# **Modele Value at Risk**

**Adrian Codirlasu, CFA** 

**Octombrie, 2007** 

**Cuprins** 

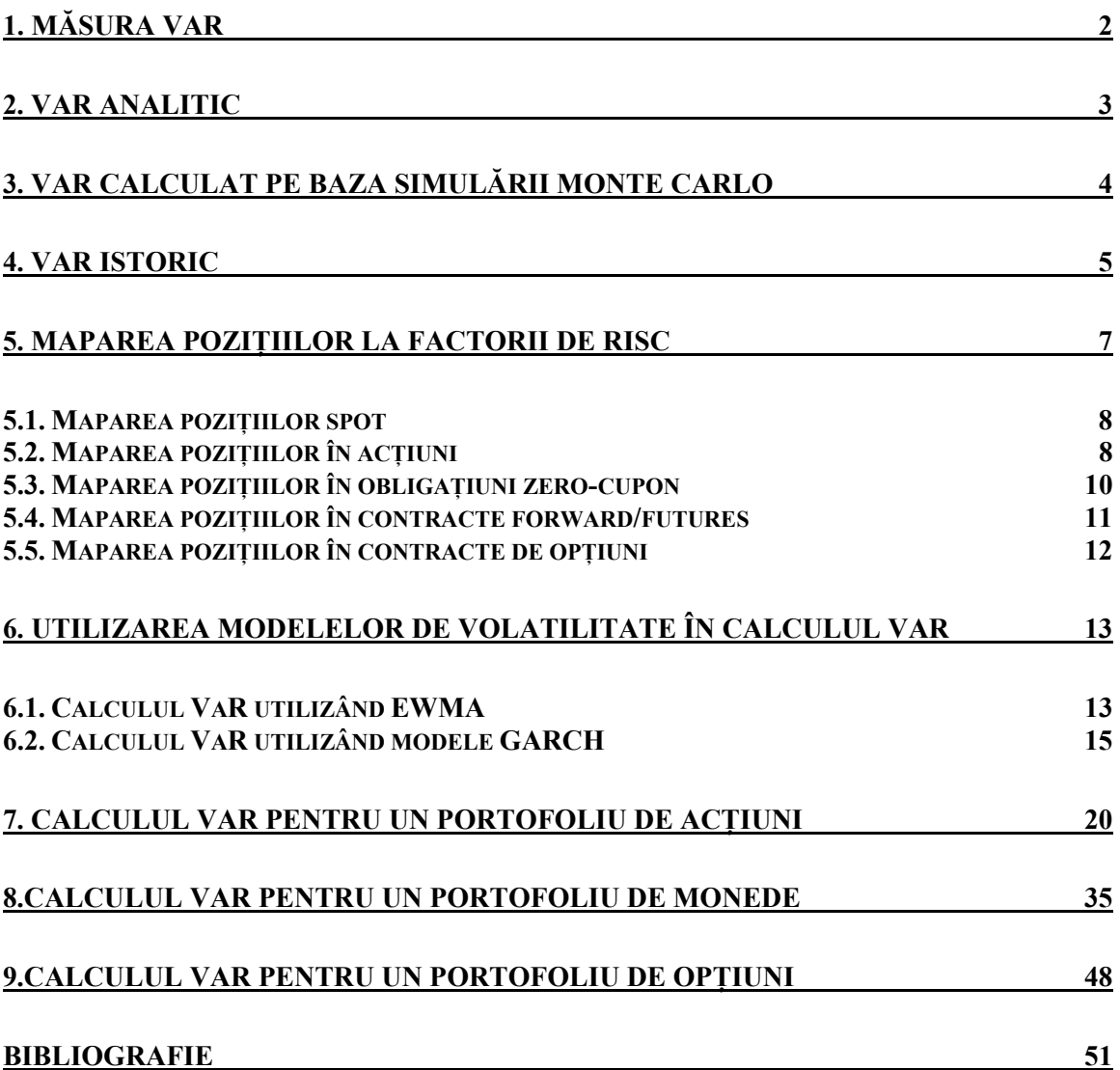

## <span id="page-2-1"></span><span id="page-2-0"></span>**1. Măsura VaR**

Valoarea la risc (*VaR*) este o încercare de a reprezenta printr-un singur număr riscul total dintr-un portofoliu de active financiare. Această măsură a fost introdusă de către J. P. Morgan în 1994 și în prezent este folosită pe scară largă atât de către instituțiile financiare cât şi în trezoreriile corporaţiilor şi în fondurile de investiţii. De asemenea, şi Comitetul de Supraveghere Bancară al Băncii Reglementelor Internaţionale o foloseşte pentru calculul cerinţelor de capital pentru bănci.

*VaR*-ul reprezintă pierderea estimată a unui portofoliu fix de instrumente financiare pe un orizont fix de timp iar utilizarea acestui indicator implică alegerea arbitrară a doi parametri: perioada de deţinere a instrumentelor financiare (orizontul de timp) şi nivelul de relevanţă. Conform Acordului de la Basel privind Adecvarea Capitalului, orizontul de timp este de două săptămâni (10 zile), iar nivelul de relevanţă este de 1 la sută.

În practică sunt utilizate mai multe metode de calcul al *VaR*, cele mai cunoscute fiind metoda analitică, metoda istorică şi simularea Monte Carlo. Alegerea metodei de calcul depinde de:

- instrumentele financiare asupra cărora poate fi aplicată;
- acuratetea măsurilor de risc, inclusiv ipotezele statistice pe care se bazează;
- cerinţele de implementare (modelele de evaluare a riscului, descompunerea riscului, cerințele de date);
- sistemele informatice necesare;
- ușurința de comunicare a rezultatelor către utilizatori.

## <span id="page-3-1"></span><span id="page-3-0"></span>**2. VaR analitic**

Ipoteza pe care se bazează această metodă este că randamentele activelor din portofoliu (*R*) pe orizontul de deţinere (*h*) sunt normal distribuite, având media <sup>μ</sup> şi deviaţia standard  $\sigma$  :  $R \sim N(\mu, \sigma)$ .

Dacă valoarea prezentă a portofoliului este *S*, *VaR*-ul pentru orizontul de *h* zile, cu nivelul de relevanță  $100(1 - \alpha)\%$  este:

$$
VaR_{h,\alpha}=-x_{\alpha}S,
$$

unde  $x_{\alpha}$  este cea mai mică percentilă  $\alpha$  a distribuției  $N(\mu, \sigma)$ .

Folosind transformarea normală, putem scrie  $Z_{\alpha} = \frac{(x_{\alpha} - \mu)}{\sigma}$  $Z_{\alpha} = \frac{(x_{\alpha} - \mu)}{\mu}$ , de unde rezultă:

$$
x_{\alpha}=Z_{\alpha}\sigma+\mu\,,
$$

unde  $Z_a$  este cea mai mică percentilă  $\alpha$  a distribuției normale standard.

Din cele două relații de mai sus rezultă:

$$
VaR = -(Z_{\alpha}\sigma + \mu)S.
$$

Metoda analitică una din cele mai simple şi uşor de implementat metodologii de calcul al *VaR*, ea bazându-se pe estimări ale parametrilor pe baza datelor istorice (volatilitate, coeficienti de corelatie, randamente medii ale activelor).

Principalul dezavantaj al acestei metode este ipoteza statistică pe care se bazează – evoluţia preţului activelor financiare are o distribuţie normală, ipoteză care rar este îndeplinită în practică. Alte dezavantaje ale acestei metode rezultă din faptul că multe senzitivități (volatilități, coeficienți de corelație) sunt variabile în timp, iar această variabilitate are un impact semnificativ asupra măsurilor de risc în special în cazul portofoliilor care conțin opțiuni. De asemenea, metoda analitică nu este recomandată în cazul portofoliilor care conțin *payoff*-uri discontinue (de exemplu opțiuni cu bariere).

## <span id="page-4-1"></span><span id="page-4-0"></span>**3. VaR calculat pe baza simulării Monte Carlo**

Simularea Monte Carlo presupune specificarea proceselor aleatoare pentru factorii de risc ai portofoliului, a modului în care aceştia afectează portofoliul şi simularea unui număr mare de evolutie a acestor factori și implicit de valori finale ale portofoliului pe baza acestor ipoteze. Fiecare simulare conduce la un posibil profit/pierdere. Dacă este simulat un număr suficient de mare de valori posibile ale profitului/pierderii, atunci se poate construi densitatea de probabilitate pentru profitul/pierderea posibilă şi se poate genera *VaR*-ul pe baza celei mai mici percentile a distribuţiei.

Metodologie analizei Monte Carlo pentru pretul unei actiuni, *S*, este prezentată după cum urmează. Presupunând că *S* urmează o mişcare Browniană geometrică, atunci:

$$
\frac{dS}{S} = \mu dt + \sigma dW,
$$

unde :

 $\mu$  este randamentul așteptat pe unitatea de timp,

 $\sigma$  este volatilitatea cursului spot al actiunii,

 $dW$  este un proces Wiener, care poate fi scris  $dW = \varphi(dt)^{\frac{1}{2}}$ , unde  $\varphi$  este o variabilă aleatoare și are o distribuție normală standard. Substituind pentru dW se obține:

$$
\frac{dS}{S} = \mu dt + \sigma \varphi (dt)^{\frac{1}{2}}.
$$

Randamentul instantaneu al prețului acțiunii,  $\frac{dS}{S}$ , evoluează funcție de trend, *μdt* și de termenul aleatoriu  $\varphi$ . În practică, în general se folosește modelul în timp discret. Astfel, dacă Δ*t* reprezintă frecvența de timp la care se măsoară randamentul prețului acțiunii, atunci,

$$
\frac{\Delta S}{S} = \mu \Delta t + \sigma \varphi \sqrt{\Delta t} ,
$$

unde  $\Delta S$  reprezintă modificarea prețului acțiunii în intervalul de timp  $\Delta t$ , iar  $\frac{\Delta S}{S}$ reprezintă randamentul actiunii în timp discret.

<span id="page-5-0"></span>Randamentul actiunii este considerat a avea o distributie normală, cu media μΔ*t* și deviația standard  $\sigma \sqrt{\Delta t}$ .

Presupunând că dorim simularea evoluţiei preţului acţiunii pentru o perioadă de lungime *T*, atunci divizăm *T* într-un număr mare, *N*, de sub-perioade,  $\Delta t$  ( $\Delta t = \frac{T}{N}$ ). Considerăm o valoare inițială a lui *S*,  $S(0)$ , se extrage o valoare aleatoare pentru  $\varphi$  și se determină valoarea acţiunii pentru prima sub-perioadă. Acest proces se repetă pentru toate subperioadele Δ*t* . Acest proces se reia pentru a genera un număr suficient de mare de traiectorii ale cursului acţiunii. Cu cât numărul de simulări ale traiectoriei preţului actiunii este mai mare, cu atât distribuția simulată a cursului acțiunii la momentul *T* se apropie de distribuţia reală a preţului la finalul orizontului avut în vedere.

*VaR*-ul estimat al cursului acțiunii se determină pe baza distribuției prețului acțiunii la momentul *T*, *S(T)*.

Principalele avantaje ale simulării Monte Carlo sunt:

- poate fi capturată o varietate mare de comportamente ale pietei,
- poate aborda eficient *payoff*-urile neliniare sau dependente de traiectoria cursului,
- poate captura riscul inclus în scenarii care nu presupun modificări extreme ale pieţei,
- poate, de asemenea, furniza informatii despre impactul scenariilor extreme.

Principalul dezavantaj al acestei metodologii de calcul al *VaR* constă în necesitatea ridicată de putere de calcul.

#### <span id="page-5-1"></span>**4. VaR istoric**

Această metodologie se bazează pe ipoteza că informaţiile incluse în preţurile din trecutul apropiat sunt suficiente pentru cuantificarea riscului din viitorul apropiat.

Modelul de bază pentru calculul *VaR* prin simulare istorică constă în calculul unei serii ipotetice de profit şi pierdere (*P/L*) sau randamente pentru portofoliul curent, pentru o perioadă istorică specifică. Aceste randamente sunt măsurate pe un interval standard de timp (de exemplu o zi) pe un set suficient de mare de observații istorice. Presupunând că portofoliul este format din *n* active, şi pentru fiecare activ *i*, randamentul este calculat pentru fiecare interval *T*. Dacă  $r_{i,t}$  este randamentul activului *i* pentru sub-perioada *t*, și *Ai* este suma investită în activul *i*, atunci *P/L*-ul simulat pentru portofoliul curent în subperioada *t* este:

$$
(P/L)_t=\sum_{i=1}^n A_i r_{i,t}.
$$

Calculând  $P/L$  pentru toti *t*, se obtine  $P/L$ -ul ipotetic pentru portofoliul curent pentru tot esantionul. *VaR*-ul este estimat pe baza distributiei seriei *P*/*L*.

Alte metodologii pentru calculul *VaR* istoric ponderează valorile *P/L* folosite în construirea distribuţiei seriei *P/L*.

Astfel, Boudoukh, 1998, consideră că informaţiile noi au un conţinut informaţional, referitor la riscurile viitoare, mai mare decât informațiile vechi, și, ca urmare, este justificată ponderarea valorilor *P/L* functie de vârstă astfel încât informațiile mai noi să aibă o pondere mai mare.

În cazul în care volatilitatea activelor este variabilă, datele pot fi ponderate funcţie de volatilitatea contemporană estimată (Hull şi White, 1998). Astfel, presupunând că se doreşte estimarea *VaR* pentru ziua *T*, considerând *tir*, randamentul istoric al activului *i* în ziua *t*, <sup>σ</sup> ,*ti* volatilitatea prognozată în ziua *t - 1* a randamentului activului *i* pentru ziua *t* şi  $\sigma_{i,T}$  cea mai recentă prognoză a volatilității activului *i*, randamentele efective  $r_{i,t}$  sunt înlocuite cu randamentele ajustate funcție de volatilitate,  $r_{i,t}^*$ :

$$
r_{i,t}^* = \frac{\sigma_{i,T}}{\sigma_{i,t}} r_{i,t}.
$$

Principalele avantaje ale simulării istorice sunt:

- Această metodologie este intuitivă şi simplă din punct de vedere conceptual, ca urmare fiind simplu de comunicat către management.
- Permit simularea evenimentelor istorice extreme.
- <span id="page-7-0"></span>Sunt uşor de implementat pentru orice tip de poziţii, inclusiv contracte derivate.
- Datele necesare sunt usor de procurat.
- Deoarece nu sunt dependente de ipoteze referitoare la parametrii de evoluție a pieţelor, această metodologie se poate acomoda distribuţiilor leptokurtotice, celor cu asimetrie şi altor distribuţii non-normale.
- Simularea istorică poate fi modificată în sensul acordării unei influențe mai mari anumitor observații (în funcție de anotimp, vechime, volatilitate).

Principala deficienţă a simulării istorice este legată de faptul că rezultatele sunt complet dependente de setul de date folosit:

- Dacă în perioada folosită pentru calcul *VaR* piețele au fost neobișnuit de calme (sau de volatile) şi condiţiile s-au schimbat între timp, simularea istorică va produce estimări ale *VaR* care sunt prea mici (mari) pentru riscurile actuale.
- Simularea istorică prezintă dificultăţi în luarea în considerare a modificărilor în evoluția piețelor intervenite în perioada luată în considerare.
- Măsurile VaR obţinute prin simulare istorică nu captează riscul asociat producerii unor evenimente plauzibile în viitor dar care nu s-au întâmplat în trecut.

## <span id="page-7-1"></span>**5. Maparea poziţiilor la factorii de risc**

În metodologiile prezentate anterior, *P/L*-ul portofoliului a fost derivat din *P/L*-ul poziţiilor individuale şi s-a presupus că este posibilă modelarea directă a fiecărei poziţii. Dar, nu întotdeauna este posibilă sau dezirabilă modelarea directă a fiecărei poziţii. În practică poziţiile sunt proiectate funcţie de un număr redus de factori de risc – proces ce este denumit maparea factorilor de risc (*risk factor mapping*).

Principalele motive pentru utilizarea mapării sunt:

- Indisponibilitatea datelor istorice pentru anumite poziții.
- Dimensionalitatea matricei de varianţă-covarianţă a factorilor de risc poate deveni prea mare. În cazul unui portofoliu format din *n* instrumente, rezultă *n* volatilităţi

şi 2 *n*(*n*−1) coeficienți de corelație, ceea ce corespunde unui număr de 2  $n(n+1)$ factori.

<span id="page-8-0"></span>■ Maparea reduce drastic cerințele de calcul.

Deşi pe piaţă sunt tranzacţionate o varietate mare de instrumente financiare, maparea acestora este simplificată substanțial prin descompunerea instrumentelor într-un număr mic de instrumente de bază. Principalele tipuri de instrumente sunt:

- pozițiile spot pe curs de schimb,
- pozițiile în acțiuni,
- obligațiuni zero-cupon,
- poziţiile *futures*/*forward*.

#### <span id="page-8-1"></span>*5.1. Maparea poziţiilor spot*

Cunoscând volatilităţile cursurilor de schimb şi coeficienţii de corelaţie dintre aceştia, dacă valoarea poziţiei în monedă străină este *A* unităţi şi cursul de schimb (calculat în unități de monedă locală pe o unitate de monedă străină este *X*, valoarea poziției în moneda locală (poziţia mapată) este *AX*. Dacă se presupune că *A* este o poziţie fără risc de credit care are ca randament rata dobânzii overnight în moneda străină, valoarea sa în moneda străină este constantă şi singurul risc pentru posesorul acesteia apare datorită fluctuaţiilor lui *X*.

În această situaţie, considerând evoluţiile cursului de schimb urmează o distribuţie normală cu media zero și abaterea medie pătratică  $\sigma_X$ , *VaR*-ul poate fi calculat prin metoda analitică:

 $VaR = -Z_{\alpha}\sigma_X AX$ .

Aceeaşi abordare se aplică şi altor poziţii spot (de exemplu în cazul mărfurilor), cu condiţia să fie disponibilă o volatilitate pentru preţul spot al acestora.

#### <span id="page-8-2"></span>*5.2. Maparea poziţiilor în acţiuni*

Presupunând că o anumită sumă din portofoliu,  $S_k$ , este investită în acțiuni comune ale firmei *k*. În cazul în care fiecare acţiune este tratată ca un factor de risc distinct, atunci, pentru un portofoliu larg diversificat, va trebui estimată o matrice de corelaţie cu zeci de mii de dimensiuni.

O abordare alternativă presupune utilizarea modelului *CAPM* (sau al unui model multifactorial). Principala ipoteză a modelului *CAPM* este că randamentul actiunilor unei firme  $k$ ,  $r_k$  sunt legate de randamentul pieței prin următoarea ecuație:

$$
R_k = \alpha_k + \beta_k R_m + \varepsilon_k ,
$$

unde:

 $\alpha_k$  reprezintă o constantă specifică firmei,

 $\beta_k$  – componenta specifică pieței a randamentului acțiunilor firmei,

 $\varepsilon_k$  – element aleatoriu specific firmei, necorelat cu evoluția pieței.

Varianţa randamentelor firmei este:

$$
\sigma_k^2 = \beta_k^2 \sigma_m^2 + \sigma_{k,S}^2,
$$

unde:

 $\sigma_k^2$  reprezintă varianța totală a randamentului acțiunii,  $R_k$ ,

 $\sigma_m^2$  – varianța randamentelor pieței,  $R_m$ ,

 $\sigma_{k,s}^2$  – varianța componentei specifice firmei,  $\varepsilon_k$ , pentru compania *k*.

Varianța randamentului firmei constă așadar dintr-o componentă specifică pieței,  $\beta^2 \sigma_m^2$ și o componentă specifică firmei,  $\sigma_{k, S}^2$ .

Presupunând că randamentele firmei sunt normal distribuite cu media zero, *VaR*-ul unei poziții pe acțiuni ale firmei  $k$ , evaluate la  $x_k$  este:

$$
VaR=-Z_{\alpha}\sigma_kx_k.
$$

Atunci când se agregă riscul pentru un portofoliu bine diversificat, principalul contributor la riscul total este componenta datorată riscului de piață,  $\beta^2 \sigma_m^2$ . Deoarece riscul specific asociat fiecărei poziţii este presupus a fi necorelat atât cu randamentul pieţei cât şi cu celelalte riscuri specifice, ponderea riscului total datorat de factorii specifici de risc se reduce continuu pe măsură ce portofoliul devine din ce în ce mai diversificat şi se apropie de zero când portofoliul aproximează compoziţia pieţei.

<span id="page-10-0"></span>În caste condiţii, estimarea doar a riscului sistematic al unui portofoliu utilizând abordarea *CAPM* se reduce la un calcul de mapare. Astfel, presupunând că portofoliul este format din *N* poziții pe active separate, cu valori de piață  $x_k$ , pentru  $k = 1, 2, ..., N$  și considerând că factorii beta ai pozițiilor sunt  $\beta_k$ , pentru  $k = 1, 2, ..., N$  și volatilitatea randamentelor pieței este  $\sigma_m$ , *VaR*-ul sistematic agregat al portofoliului este:

$$
VaR=-Z_{\alpha}\sigma_{m}\sum_{k=1}^{N}\beta_{k}x_{k}.
$$

Astfel, *VaR*-ul sistematic reprezintă produsul dintre valoarea critică, volatilitatea pietei și suma ponderată funcţie de beta a poziţiilor în acţiuni. Dacă se notează cu *X* valoarea totală de piată a portofoliului, ecuatia anterioară poate fi scrisă:

$$
VaR = -Z_{\alpha}X\sigma_m\sum_{k=1}^n\left(\frac{\beta_kx_k}{X}\right).
$$

În această formă, expresia  $\sum_{k=1}^{\infty} \left( \frac{p_k x_k}{X} \right)$ ⎠  $\left(\frac{\beta_k x_k}{V}\right)$ ⎝  $\frac{n}{2}$   $\left($ *k*  $k^{\mathcal{A}}k$ *X x* 1  $\left(\frac{\beta_k x_k}{x_k}\right)$  reprezintă beta portofoliului.

#### <span id="page-10-1"></span>*5.3. Maparea poziţiilor în obligaţiuni zero-cupon*

Pentru realizarea mapării pozițiilor, în practică, condițiile curente din piață sunt reprezentate prin curbe de randament zero-cupon cu fructificare continuă (cunoscute şi sub numele de curbe de randament spot).

Conform acestei metodologii, fiecare poziţie a unui portofoliu de instrumente cu venit fix este exprimată ca unul sau mai multe cash-flow-uri care sunt marcate la piaţă la ratele spot ale pieței funcție de o grilă standard (de exemplu,  $1M$ ,  $3M$ ,  $6M$ ,  $12M$ ,  $1Y$ ,  $2Y$ ,  $3Y$ , 5Y, 7Y, 9Y, 10Y, 15Y, 20Y, 30Y).

În cazul în care un cash-flow are o alta scadenţa decât cele standard, acesta este repartizat către cele două scadenţe apropiate astfel încât cele două cash-flow-uri rezultate să aibă aceleasi caracteristici de risc ca și cel initial. O abordare des întâlnită pentru separarea cash-flow-ului iniţial este utilizarea valorii prezente a impactului modificării cu un punct <span id="page-11-0"></span>de bază a ratei spot (numită şi valoarea prezentă a unui punct de bază, *PVBP*): valoarea pentru cash-flow-urile rezultate trebuie sa fie egală cu valoarea cash-flow-ului inițial.

Pe baza mapării, *VaR*-ul portofoliului de obligațiuni se calculează prin metoda analitică.

De exemplu, considerând un randament al portofoliului, *rp*, scris ca:  $r_p = 0.33r_{1m} + 0.20r_{3m} + 0.37r_{6m} + 0.10r_{12m}$ , pentru a calcula *VaR* cu un nivel de relevanță de 95 lasută, conform ipotezei că *rp* este distribuit normal, a 5-a percentilă a distribuţiei este  $1,645\sigma_p$ .

Astfel,

 $\mathsf{L}$ 

$$
VaR = \sqrt{VRV^{T}}
$$
  
\n
$$
V = [(0,33 \times 1,645 \times \sigma_{1m}), (0,20 \times 1,645 \times \sigma_{3m}), (0,37 \times 1,645 \times \sigma_{6m}), (0,10 \times 1,645 \times \sigma_{12m})]
$$
  
\n
$$
R = \begin{bmatrix} 1 & \rho_{3m,1m} & \rho_{6m,1m} & \rho_{12m,1m} \\ \rho_{1m,3m} & 1 & \rho_{6m,3m} & \rho_{12m,3m} \\ \rho_{1m,6m} & \rho_{3m,6m} & 1 & \rho_{12m,6m} \end{bmatrix}
$$
este matrices coefficientilor de corelație.

 $\overline{\phantom{a}}$ 

⎦

## <span id="page-11-1"></span>*5.4. Maparea poziţiilor în contracte* **forward***/***futures**

 $\begin{bmatrix} \rho_{1m,12m} & \rho_{3m,12m} & \rho_{6m,12m} \end{bmatrix}$  1

 $\rho_{lm\ 6m}$   $\rho_{3m\ 6m}$  1  $\rho$ 

 $1_{m,6m}$   $\mu_{3m,6m}$   $1$   $\mu_{12m,6}$ 

 $m, 6m$   $\qquad$   $\qquad$   $\q$ 

 $l_{1m,12m}$   $\mu_{3m,12m}$   $\mu_{6m,12}$ 

 $\rho_{lm 12m}$   $\rho_{3m 12m}$   $\rho$ 

 $m, 12m$   $\n *P*3m, 12m$   $\n *P*6m, 12m$ 

În cazul unui contract *forward/futures*, acesta are un randament zilnic functie de evoluția preţului *forward*/*futures*. În cazul în care poziţia este de *x* contracte, şi fiecare valorează *F*, valoarea totală a poziţiei este *xF*. Dacă randamentul contractului este normal distribuit cu media zero și abaterea medie pătratică  $\sigma_F$ , măsura *VaR* a poziției este:

 $VaR = -Z_{\alpha}\sigma_{F}xF$ .

În practică, principala problemă pentru calculul VaR pentru contracte *forward*/*futures* este estimarea deviației standard a contractului,  $\sigma_F$  pentru orizontul avut în vedere.

#### <span id="page-12-1"></span><span id="page-12-0"></span>*5.5. Maparea poziţiilor în contracte de opţiuni*

Pozițiile în optiuni se mapează pe baza de aproximări de ordinul unu sau doi ale seriei Taylor. Poziția în opțiune este înlocuită cu o poziție surogat în activul suport al opțiunii și printr-o aproximare de ordinul unu (delta) sau doi (delta-gamma) se estimează *VaR*-ul poziţiei surogat.

În cazul poziţiilor deţinute pentru un orizont scurt de timp (delta poate fi considerată constantă), în acest caz putând fi utilizată aproximarea de ordinul unu a seriei Taylor:

 $\Delta c \approx \delta \Delta S$ ,

unde:

Δ*c* reprezintă modificarea preţului opţiunii,

 $\Delta S$  – modificarea cursului activului suport al optiunii,

 $\delta$  – delta optiunii *c*.

Ca urmare, măsura *VaR* a poziției în opțiune este:

$$
VaR \approx \delta Z_a \sigma S \ ,
$$

unde:

S reprezintă preţul curent al activului suport,

 $\sigma$  – deviatia standard a randamentelor activului suport pentru orizontul avut în vedere.

În cazul în care aproximarea de ordinul unu are o acuratete redusă, neliniaritatea poate luată în considerare printr-o aproximare delta-gamma:

$$
\Delta c \approx \delta \Delta S + \frac{1}{2} \gamma (\Delta S)^2,
$$

undeγ reprezintă gamma opţiunii *c*.

Ca urmare, măsura *VaR* a poziţiei în opţiune este:

$$
VaR \approx \delta Z_{\alpha} \sigma S - \frac{1}{2} \gamma (Z_{\alpha} \sigma S)^{2}.
$$

Măsura *VaR* este redusă dacă gamma este pozitiv şi mărită dacă gamma este negativ. De asemenea, măsura *VaR* este redusă în cazul în care portofoliul este delta hedge-uit.

## <span id="page-13-1"></span><span id="page-13-0"></span>**6. Utilizarea modelelor de volatilitate în calculul VaR**

#### <span id="page-13-2"></span>*6.1. Calculul* **VaR** *utilizând* **EWMA**

Modelul *EWMA* (*Exponentially Weighted Moving Average*) pentru estimarea volatilităţii a fost propus de către RiskMetrics în anul 1996. Conform acestei abordări, volatilitatea curentă,  $\hat{\sigma}_t$ , depinde (este o media ponderată a) de randamentul anterior și de volatilitatea anterioară:

$$
\hat{\sigma}_t^2 = (1 - \lambda) r_{t-1}^2 + \lambda \hat{\sigma}_{t-1}^2
$$

unde

λ reprezintă o constantă de ponderare,

*r*<sub>t−1</sub> o – randamentul în perioada anterioară.

Parametrul  $\lambda$  arată persistența volatilității activului financiar, cu cât acesta este mai mare cu atât un şoc apărut la un moment dat în piaţă este mai persistent. Parametrul 1− <sup>λ</sup> arată rapiditatea cu care volatilitatea activului răspunde la un soc indiferent de directie, cu cât acest parametru este mai mare, cu atât reactia volatilității la soc este mai mare. RiskMetrics utilizează o valoare a λ pentru date zilnice de 0,94.

Volatilitatea calculată prin modele *EWMA* poate fi încorporată în modele *VaR* în următoarele moduri:

- Simulare istorică cu ponderarea datelor funcție de volatilitate. Randamentele istorice sunt standardizate pe baza volatilității conditionate.
- Simulare Monte Carlo utilizând *EWMA*. Randamentele pot fi simulate considerând că urmează o distribuţie normală, dar matricea de covarianţă este creată utilizând *EWMA*.
- *VaR* analitic utilizând *EWMA*.

În generarea matricei de covarianță este folosită o ecuație analogă ecuației varianței:  $\hat{\sigma}_{12 t} = (1 - \lambda) r_{1 t-1} r_{2 t-1} + \lambda \hat{\sigma}_{12 t-1}$ 

unde:

 $\hat{\sigma}_{12,t}$  reprezintă covarianța dintre activele 1 și 2,

*t*<sub>1,t-1</sub> și *r*<sub>2,t-1</sub> reprezintă randamentele celor două active în perioada anterioară.

Odată ce matricea de covarianţă a fost definită, aceasta poate fi folosită pentru calculul *VaR* utilizând fie metoda analitică (indicată pentru portofolii simple), fie simularea Monte Carlo (pentru portofolii ce includ opţiuni).

În simularea analitică, *VaR*-ul pentru *h* zile, cu nivelul de relevantă  $\alpha$  este:

$$
VaR_{\alpha,h}=Z_{\alpha}P\sigma
$$

unde:

 $Z_{\alpha}$  este valoarea critică a distribuției normale standard pentru  $\alpha$  nivel de relevanță,

P – valoarea curentă a portofoliului,

<sup>σ</sup> – deviaţia standard prognozată pentru un orizont de *h* zile.

Deviația standard este calculată pe baza unei matrice de covarianță a randamentelor pentru *h* zile:

reprezentată la nivel de active:

$$
\sigma = \sqrt{w'Vw}
$$

unde:

 $w = (w_1, w_2, \dots, w_n)$  reprezintă ponderile activelor în portofoliu,

*V* reprezintă prognoza, pe un orizont de *h* zile, a matricei de covarianţă pentru randamentele activelor incluse în portofoliul.

reprezentată la nivel de factor de risc:

$$
\sigma = \sqrt{\beta' V \beta}
$$

unde:

 $\beta = (\beta_1, \beta_2, \ldots, \beta_n)$  reprezintă factorii de senzitivitate ai portofoliului,

*V* reprezintă prognoza, pe un orizont de *h* zile, a matricei de covarianţă pentru randamentele factorilor de risc.

<span id="page-15-0"></span>În cazul portofoliilor simple, prognoza matricei de covarianţă pe un orizont de *h* zile se obține aplicând regula  $\sqrt{t}$ , multiplicând matricea de covarianța pentru un orizont de o zi cu  $\sqrt{h}$ . Dar această metodologie va conduce la rezultate incorecte în cazul portofoliilor care au incluse și opțiuni, în acest caz fiind indicată utilizarea unei matrice de covarianță pentru orizontul *h.*

#### <span id="page-15-1"></span>*6.2. Calculul* **VaR** *utilizând modele* **GARCH**

Modelele *ARCH* au fost introduse de Engle (1982) şi generalizate (*GARCH*) de Bollerslev (1986).

În construirea unui model *ARCH* trebuie luate în considerare doua ecuaţii distincte: una pentru media condiţionată (ecuaţia de evoluţie a randamentelor activului) şi una pentru varianța condiționată (ecuația volatilității).

Modelul *GARCH (p,q)*, propus de Bollerslev (1986), are următoarea specificaţie:

$$
r_t = \beta_0 + \sum_{i=1}^m \beta_{1,i} L r_t + \sum_{j=1}^n \beta_{2,j} L^j \varepsilon_t + \varepsilon_t
$$
  

$$
\varepsilon_t \approx N(0, h_t)
$$
  

$$
h_t = \alpha_0 + \sum_{i=1}^p \alpha_{1,i} L^i h_t + \sum_{j=1}^q \alpha_{2,j} L^j \varepsilon_t^2
$$

unde:

*t*<sub>*t*</sub> este un proces *ARMA(m,n)* sau un model *Random Walk* (atunci când  $\beta_{1,i} = 0, i = \overline{1,m}$ ,  $\sin \beta$ <sub>2,j</sub> = 0, j =  $\overline{1,n}$ );

*ht* (volatilitatea) este un proces *ARCH(q)* şi *GARCH(p)*;

parametrii  $\alpha_l$  reprezintă persistența volatilității;

parametrii *α2* reprezintă viteza de reacţie a volatilităţii la şocurile din piaţă.

Pentru a nu fi un proces exploziv (volatilitate explozivă), trebuie îndeplinită condiția

$$
\sum_{i=1}^p \alpha_{1,i} + \sum_{j=1}^q \alpha_{2,i} < 1
$$

În plus, coeficienţii termenilor *ARCH* şi *GARCH* trebuie sa fie subunitari şi pozitivi.

Interpretat într-un context financiar, acest model descrie modul în care un agent încearcă să prognozeze volatilitatea pentru următoarea perioadă pe baza mediei pe termen lung  $(\alpha_0)$  a varianței, a varianței anterioare (termenul *GARCH*) și a informațiilor privind volatilitatea observată în perioada anterioara (termenul *ARCH*). Dacă randamentul activului din perioada anterioară a fost, în mod neaşteptat, mare în valoare absolută, agentul va mări varianţa aşteptată în perioada următoare.

Modelul acceptă şi fenomenul de *volatility clustering*, situaţia în care modificărilor mari ale cursului activelor financiare este probabil să le urmeze în continuare variaţii mari ale acestuia.

Testele efectuate pe pietele financiare mature au evidentiat o viteză de reactie a volatilității cursului de schimb, în general, inferioară plafonului de 0,25 și un grad de persistenţă a acesteia, superior pragului de 0,7.

Modelul *GARCH* a fost ulterior extins, pentru a relaxa anumite ipoteze sau pentru încorpora asimetria impactului randamentului cursului activelor financiare sau a separa volatilitatea în trend şi volatilitate pe termen scurt.

Cele mai cunoscute extensii sunt:

- *GARCH* integrat (*IGARCH*),
- *GARCH in Mean* (*GARCH-M*),
- *Treshold ARCH* (*TARCH*),
- *GARCH* exponential (*EGARCH*),
- *Component-ARCH*.

#### Modelul *IGARCH*

Presupunând că,  $\varepsilon_t = \sqrt{h_t} v_t$  unde  $v_t$  este independent și identic distribuit cu media zero și dispersia 1 și *h*, îndeplinește specificația *GARCH(p,q)*:

$$
h_{t} = k + \delta_{1} h_{t-1} + \delta_{2} h_{t-2} + \ldots + \delta_{p} h_{t-p} + \alpha_{1} \varepsilon_{t-1}^{2} + \alpha_{2} \varepsilon_{t-2}^{2} + \ldots + \alpha_{q} \varepsilon_{t-q}^{2},
$$

adăugând  $\varepsilon$ , la ambii termeni ai ecuației și scriind  $\alpha_i = \alpha'_i - \delta_i$  rezultă

 $\varepsilon_t^2 = k + (\delta_1 + \alpha_1)\varepsilon_{t-1}^2 + (\delta_2 + \alpha_2)\varepsilon_{t-2}^2 + ... + (\delta_r + \alpha_r)\varepsilon_{t-r}^2 + w_t - \delta_1 w_{t-1} - \delta_2 w_{t-2} - ... - \delta_q w_{t-q}$  $2^{\pi u_2}c_{t-2}$ 2  $a_1$ <sup>+</sup> $a_1$  $a_{t-1}$ 2 u nde  $w_t = \varepsilon_t^2 - h_t$ , și  $p = \max\{p, q\}$ .  $h_t$  este valoarea prognozată pentru  $\varepsilon_t$  iar  $w_t = \varepsilon_t^2 - h_t$ este eroarea asociată acestei prognoze.

Rezultă că  $\varepsilon$ <sub>t</sub> urmează un proces ARMA. Acest proces ARMA va avea un *unit root* dacă

$$
\sum_{i=1}^p \delta_i + \sum_{j=1}^q \alpha_j = 1.
$$

Engle si Bollerslev (1986) numesc modelul care satisface conditia de mai sus *GARCH* integrat sau *IGARCH*.

Dacă  $\varepsilon_t$  urmeaza un proces *IGARCH*, atunci varianța necondiționataăa lui  $\varepsilon_t$  este infinită (un șoc într-o anumită perioadă nu se atenuează), deci nici  $\varepsilon$ <sub>t</sub> și nici  $\varepsilon$ <sup>2</sup> nu satisfac condiţiile unui proces staţionar în covarianţă (*covariance–stationary*).

#### Modelul *GARCH-in-Mean* (G*ARCH-M*)

Teoria financiară sugerează ca un activ cu un risc perceput ca ridicat, în medie, va avea un randament superior. Presupunând că r, este descompus într-o componentă anticipată de agenți la momentul  $t - l$  (notata  $\mu_t$ ) și o componenta neanticipată (notata  $\varepsilon_t$ ), atunci:  $r_t = \mu_t + \alpha_t$ .

În plus, teoria sugerează faptul că randamentul mediu  $(\mu_t)$  este corelat cu varianța sa  $(h_{\iota})$ .

Modelul *ARCH-M*, introdus de Engle, Lilien şi Robins (1987) este obţinut prin introducerea în ecuaţia randamentelor a varianţei sau a deviaţiei standard condiţionate ( *ht* sau  $\sqrt{h_t}$ ).

Efectul perceperii unui risc ridicat este cuantificat de coeficientul lui  $h_t$  din ecuația randamentului  $(\omega)$ :

$$
r_t = \beta_0 + \sum_{i=1}^m \beta_{1,i} L^i r_t + \sum_{j=1}^n \beta_{2,j} L^j \varepsilon_t + \omega h_t + \varepsilon_t.
$$

#### Modele *ARCH* asimetrice

Pe pietele financiare s-a observat că agenții percep volatilitatea în mod diferit, funcție de semnul variaţiei zilnice a cursului activului financiar respectiv. De exemplu, pentru acţiuni, mişcările în jos ale pieţei sunt urmate de o volatilitate mai mare decât mişcările în sens crescător de aceeaşi amplitudine.

Cele mai utilizate modele *ARCH* care permit analiza răspunsului asimetric la şocuri sunt modelele *Treshold ARCH* (*TARCH*) şi *GARCH Exponential* (*EGARCH*).

Modelul *TARCH*, introdus în mod independent de Zakoian (1990) şi Glosten, Jaganathan si Runkle (1993), are următoarea specificaţie pentru ecuaţia varianţei (*TARCH(p,q)*):

$$
h_{t} = \alpha_{0} + \sum_{i=1}^{p} \alpha_{1,i} L^{i} h_{t} + \sum_{j=1}^{q} \alpha_{2,j} L^{j} \varepsilon_{t}^{2} + \lambda \varepsilon_{t-1}^{2} d_{t-1},
$$

unde  $d_t = 1$  daca  $\varepsilon_t < 0$  și  $d_t = 0$  în caz contrar.

În acest model, veștile bune ( $\varepsilon_t$  < 0) și vestile rele ( $\varepsilon_t$  > 0) au efecte diferite asupra varianței condiționate – veștile bune au un impact de  $\alpha_1$  în timp ce veștile rele au un impact de  $\alpha_1 + \lambda$ . Dacă  $\lambda \neq 0$ , atunci efectul informațiilor asupra volatilității este asimetric.

Modelul *EGARCH*, propus de Nelson (1991) are următoarea specificaţie pentru ecuaţia varianței condiționate:

$$
\log(h_{t}) = \omega + \beta \log(h_{t-1}) + \alpha \left| \frac{\varepsilon_{t-1}}{\sqrt{h_{t-1}}} \right| + \lambda \frac{\varepsilon_{t-1}}{\sqrt{h_{t-1}}}.
$$

Confirm acestui model, efectul informaţiilor este exponenţial (şi nu pătratic) iar varianţa prognozată va fi obligatoriu non-negativă. Impactul informaţiilor este asimetric dacă  $\lambda \neq 0$ .

Aceste modele permit calculul *VaR* prin luarea în considerare a impactului asupra volatilității viitoare a evenimentelor recente. De asemenea, cele două serii (randamente și volatilitatea) fiind serii staţionare, aceste modele permit prognoza volatilităţii pentru fiecare sub-perioadă (zi) a orizontului avut în vedere pentru calculul *VaR*. De exemplu, pentru a obţine o prognoză a volatilităţii pentru următoarele 10 zile, se însumează cele 10 varianţe, se multiplică cu 10  $\frac{250}{10}$  și se extrage rădăcina pătrată.

Includerea modelelor *GARCH* în calculul *VaR*, ca şi în cazul modelelor *EWMA*, poate fi realizată prin:

- *VaR* analitic, similar ca în cazul *EWMA*, prin utilizarea unei matrice de covarianță bazată pe modele *GARCH*.
- Simulare istorică în care datele sunt ponderate functie de volatilitate datele sunt standardizate funcţie de volatilitatea lor estimată prin modele *GARCH*.
- Simulare Monte Carlo. Evoluţia randamentelor poate fi simulată pe baza unei matrice de covarianţă calculate pe bază de modele *GARCH*, ceea ce permite atât simularea evoluţiei volatilităţii cât şi simularea evoluţiei randamentelor activelor – ceea ce reprezintă un avantaj în cazul în care portofoliul conţine şi opţiuni.

Pentru calculul matricei de covanrianță, coeficientul de corelație poate fi considerat constant și calculată covarianța funcție de coeficienții de corelație și varianțe:

 $\sigma_{ij,t+1} = \rho_{ij} \sigma_{i,t+1} \sigma_{j,t+1},$ 

unde:

 $\sigma_{ii,t+1}$  reprezintă covarianța dintre cele două active *i* și *j*,

- $\rho_{ii}$  coeficientul de corelație dintre cele două active,
- $\sigma_{i,t+1}$  și  $\sigma_{i,t+1}$  reprezintă varianțele celor două active.

În practică a fost sugerată chiar utilizarea modelelor *GARCH* pentru modelarea directă P/L-ului portofoliului și calculul *VaR* functie de volatilitatea conditionată a acestuia, în acest fel evitându-se calculul matricelor de covarianţă.

## <span id="page-20-1"></span><span id="page-20-0"></span>**7. Calculul VaR pentru un portofoliu de acţiuni**

Considerând un portofoliu format din patru acţiuni – Antibiotice Iaşi (ATB), Impact Bucureşti (IMP), Turbomecanica (TBM) şi Banca Transilvania (TLV) având ponderi egale, se calculează *VaR*-ul portofoliului pe baza metodologiilor descrise în Capitolul VIII. Calculul VaR va fi realizat pe date zilnice, perioada analizată fiind ianuarie 1999 – mai 2007.

Măsurile *VaR* calculate sunt: *VaR* analitic, *VaR* istoric, *VaR* prin maparea poziţiilor pe baza modelului *CAPM*, *VaR* pe baza de volatilitate *EWMA* şi *VaR* pe bază de volatilitate estimată prin modele *GARCH*.

Conform testului *ADF*, seriile randamentelor celor patru acțiuni, indicelui BET și portofoliului sunt staţionare, iar conform testului Jarque Berra seriile randamentelor nu au o distribuţie normală (ci leptokurtotică).

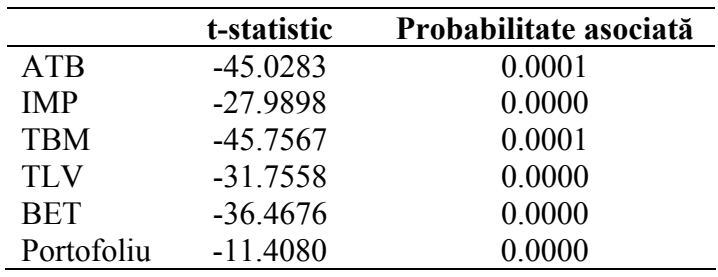

#### **Testul de staţionaritate ADF**

#### **Valorile critice asociate testului ADF**

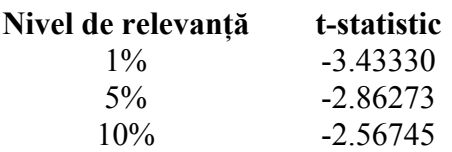

## **Testul Jarque-Berra**

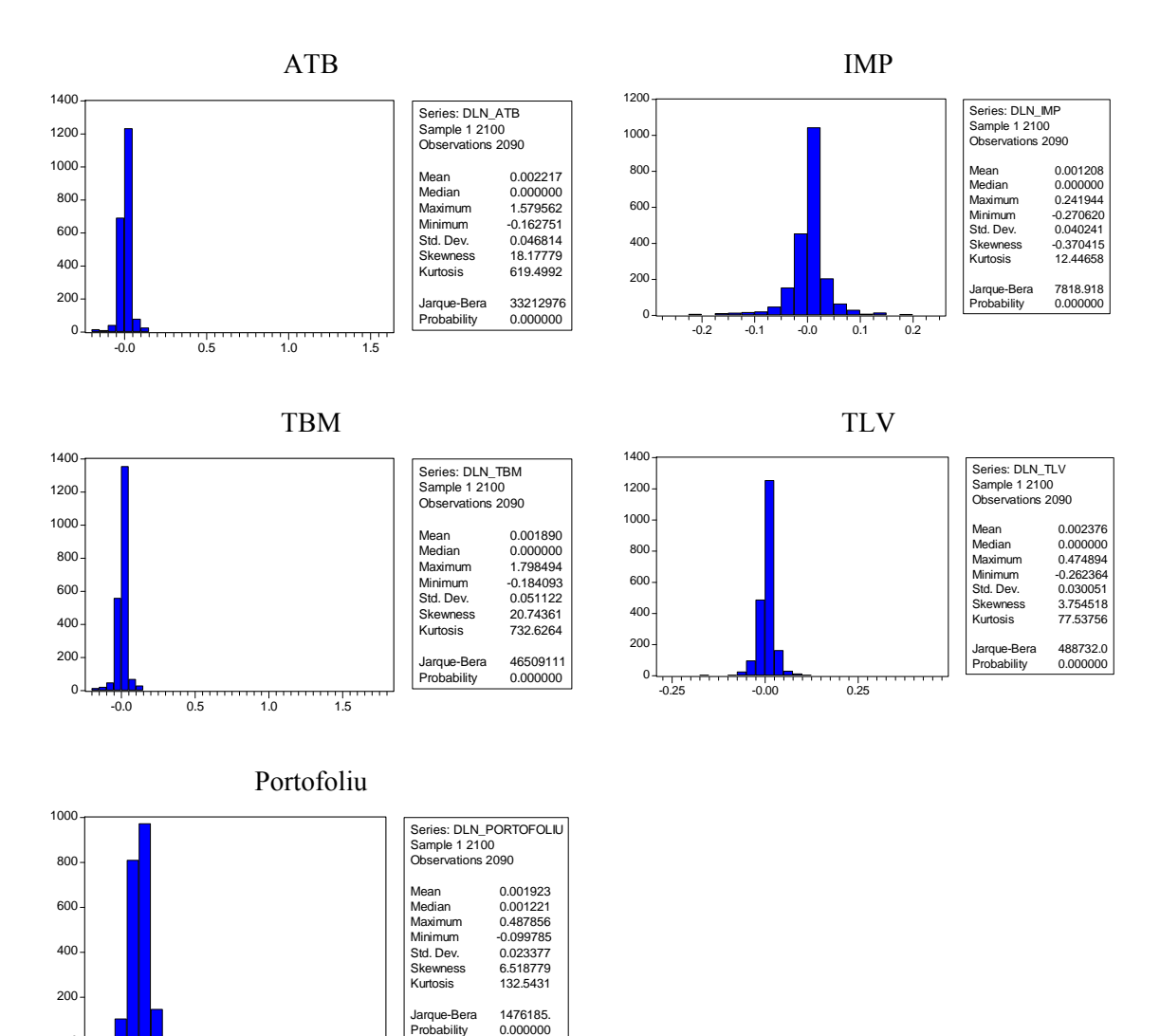

0

-0.000 0.125 0.250 0.375 0.500

Cele patru momente ale distribuţiilor sunt prezenetate în tabelul de mai jos. Ca urmare, măsurile *VaR* bazate pe ipoteza distributiei normale a seriilor pot subestima riscul.

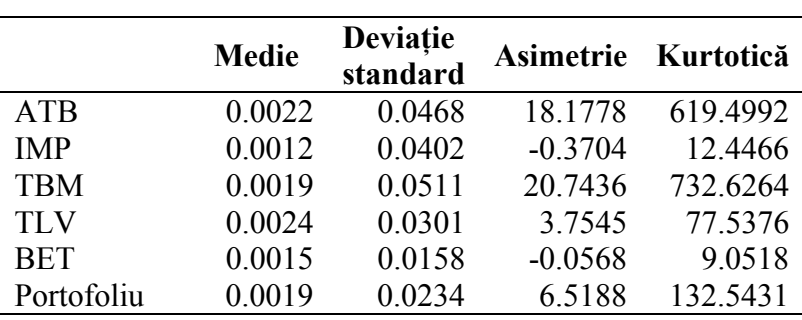

**Momentele distribuţiilor seriilor de randamente** 

Matricea de corelație dintre cele patru acțiuni, calculată pe baza eșantionului de date pentru perioada analizată, este:

|            | ATB  | IMP  | <b>TBM</b> | TLV  |
|------------|------|------|------------|------|
| <b>ATR</b> |      | 0.08 | 0.09       | 0.07 |
| <b>IMP</b> | 0.08 |      | 0.05       | 0.06 |
| <b>TRM</b> | 0.09 | 0.05 |            | 0.05 |
| TLV        | 0 07 | 0.06 | 0.05       |      |

**Coeficienţii de corelaţie ai seriilor de randamente**

Evoluţia randamentelor zilnice pentru perioada analizată este prezentată în graficele de mai jos. Din grafice se observă fenomenul de *volatility clustering*, care considerat împreună cu distribuţia leptokurtotică a randamentelor, conduce la concluzia că măsurile *VaR* calculate pe baza ipotezei normalităţii datelor tind să subestimeze riscul. În această situaţie sunt recomandate măsurile *VaR* care ţin cont de volatilitatea variabilă a acţiunilor (*EWMA* şi *GARCH*).

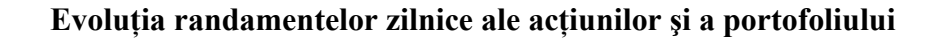

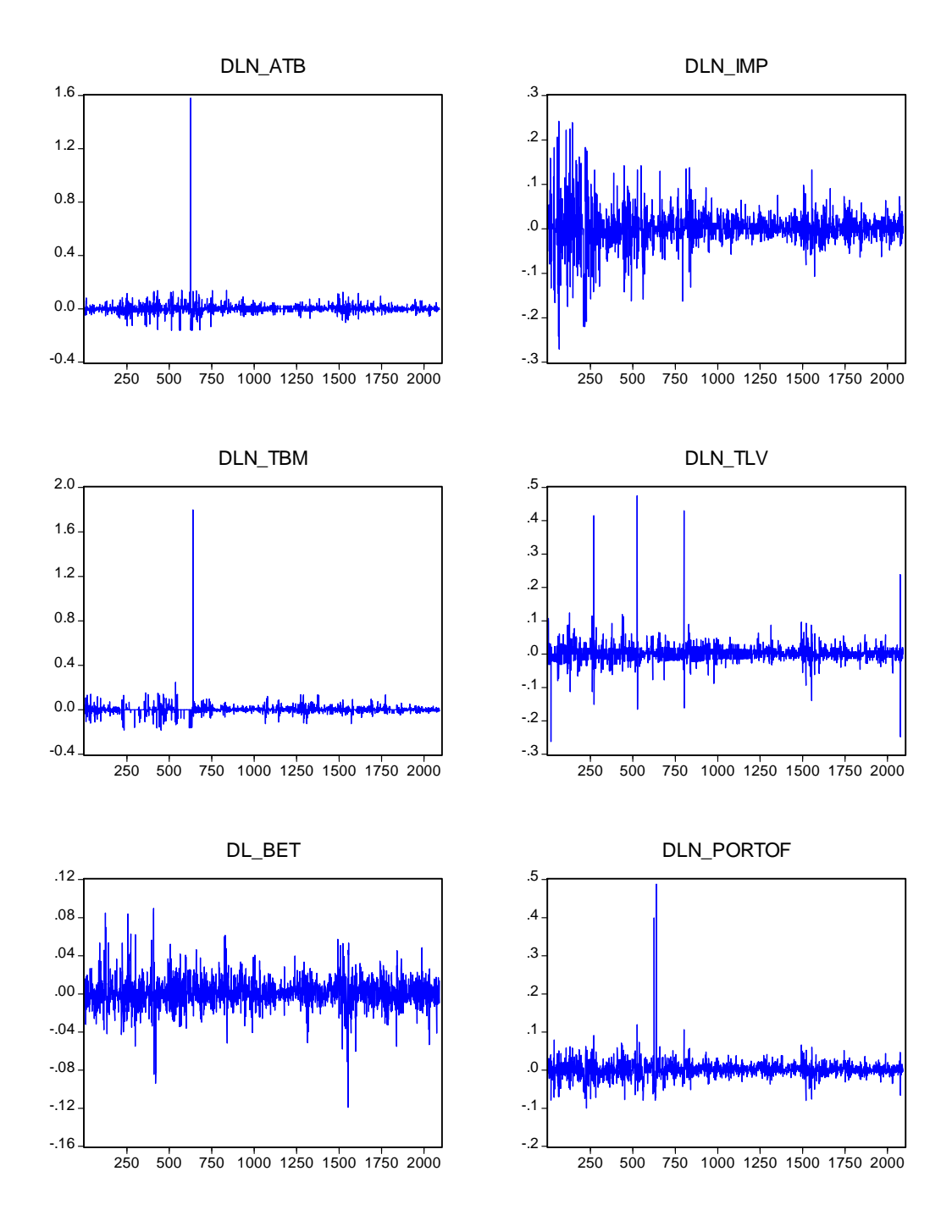

Pentru calculul *VaR* prin metoda analitică a fost calculată deviaţia standard a *P/L*-ului portofoliului de acţiuni pe ultimele 250 de zile, <sup>σ</sup> *<sup>p</sup>* , şi pe baza acestei serii, considerând o

valoare a portofoliului de o unitate monetară (1 RON), un nivel de relevanță de 1 la sută si un orizont de prognoză de 10 zile a fost generată măsura *VaR* pe baza relatiei  $VaR = 2.32635 \cdot \sigma_p \cdot \sqrt{10}$ .

Pentru calculul *VaR* prin simulare istorică, măsura *VaR* pentru un orizont de 10 zile a fost considerată percentila 1 la sută pentru seria de randamente zilnice ale portofoliului de actiuni înmultită cu  $\sqrt{10}$ .

În cazul calculului *VaR* prin maparea poziţiilor în acţiuni, utilizând abordarea *CAPM*, au fost estimaţi, printr-un model bazat pe panel data, prezentat în tabelul de mai jos, coeficienţii beta, funcţie de indicele *BET*, pentru cele patru acţiuni. De asemenea a fost calculată deviaţia standard a indicelui *BET* pe ultimele 250 de zile.

Măsura *VaR*, cu un nivel de relevanţă de 1 la sută şi orizont de 10 zile a fost generată pe baza următoarei relaţii:

$$
VaR = 2.32635 \cdot \sigma_m \cdot \sqrt{10} \cdot \sum_{k=1}^{4} \beta_k x_k,
$$

unde:

 $x_k$ , pentru  $k = 1, \ldots, 4$  reprezintă ponderea în portofoliu a celor 4 acțiuni,

 $\beta_k$  reprezintă factorii beta ai pozițiilor, pentru  $k = 1, \dots, 4$ ,

 $\sigma_m$  – volatilitatea randamentelor pieței.

#### **Estimarea factorilor beta ai acţiunilor incluse în portofoliu**

Dependent Variable: DLN? Method: Pooled EGLS (Cross-section SUR) Sample (adjusted): 2 2091 Included observations: 2090 after adjustments Cross-sections included: 4 Total pool (balanced) observations: 8360 Linear estimation after one-step weighting matrix

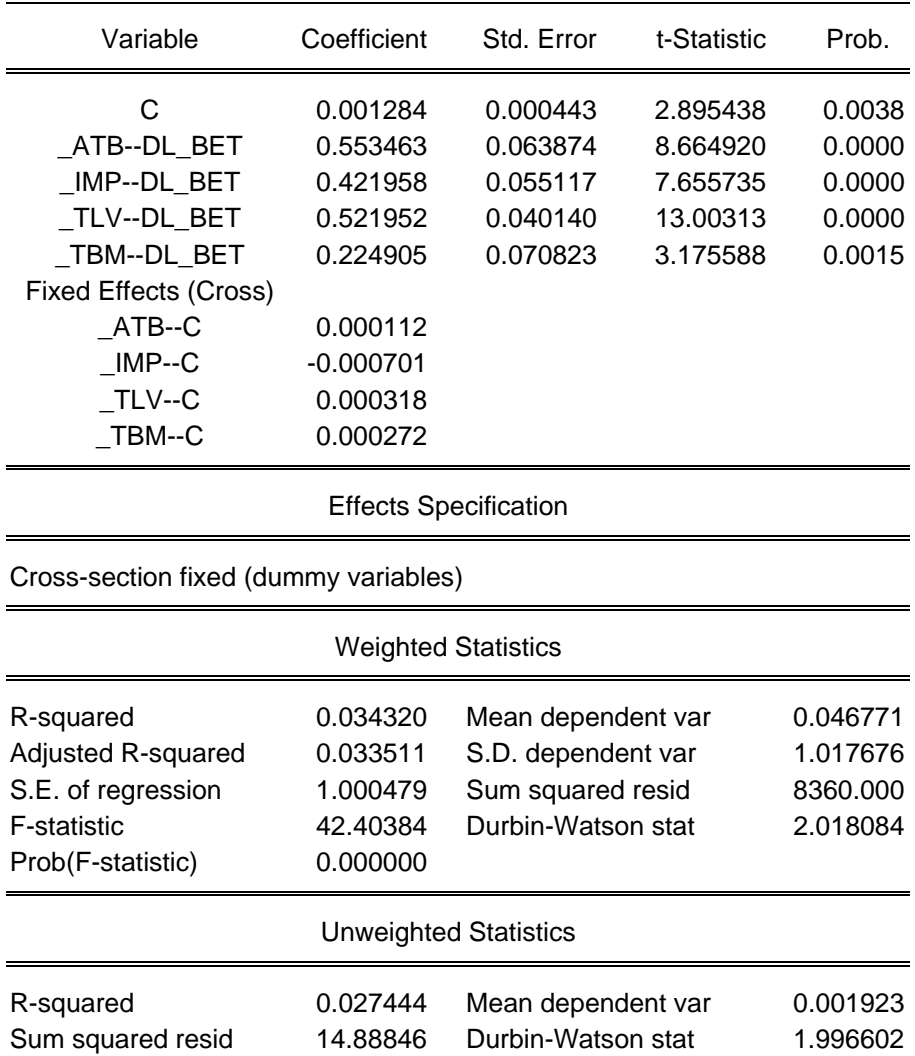

Pentru calculul *VaR* prin *EWMA*, luând în considerare un coeficient λ pentru date zilnice de 0,94, pornind, ca observaţie iniţială, de la abaterea medie pătratică istorică au fost generate seriile de volatilitate pentru cele patru monede, conform relaţiei

$$
\hat{\sigma}_t^2 = (1 - \lambda) r_{t-1}^2 + \lambda \hat{\sigma}_{t-1}^2,
$$

iar apoi, pe baza coeficienţilor de corelaţie istorici a fost calculată seria volatilităţii portofoliului. Seriile de volatilităţi *EWMA* sunt prezentate în graficele de mai jos.

Măsura *VaR* care încorporează volatilităţile calculate pe baza metodologiei *EWMA* a fost generată prin metoda analitică, orizontul de timp fiind de 10 zile, iar nivelul de relevanţă de 1 la sută.

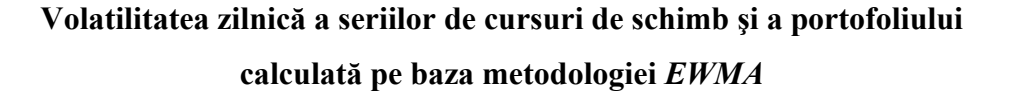

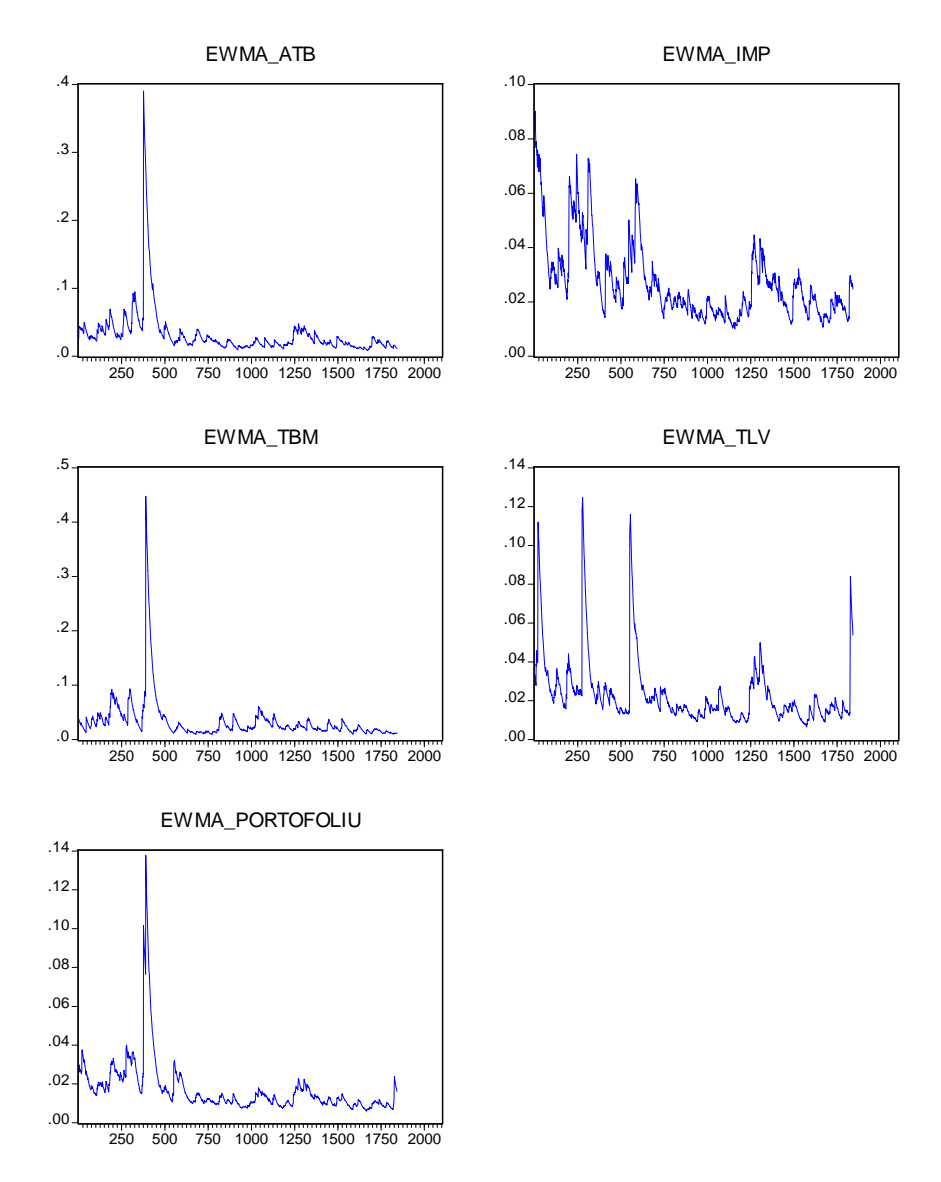

Specificația modelelor *ARCH* utilizate a fost aleasă funcție de testele de autocorelație a erorilor (modelele să nu prezinte autocorelatie), testele de autocorelatie a erorilor pătratice (să nu existe termeni *ARCH* suplimentari), suma şi semnul coeficienţilor *ARCH* şi *GARCH* (să nu existe procese *ARCH* integrate iar volatilitatea să fie strict mai mare decât zero). Ecuaţia de volatilitate pentru cele patru acţiuni este determinată după cum urmează:

Relatia de calcul pentru această măsura de *VaR* este:

$$
VaR_{EWMA}=2.32635\cdot\sigma_{p\_EWMA}\cdot\sqrt{10}\,,
$$

unde σ<sub>p\_EWMA</sub> reprezintă volatilitatea portofoliului calculată pe baza volatilității *EWMA* a celor patru acţiuni.

Pentru încorporarea volatilităţii calculate prin modele *GARCH*, au fost calculate volatilitățile seriilor randamentelor acțiunilor incluse în portofoliu și a portofoliului prin modele *GARCH*, *EGARCH* şi *TARCH*, cu distribuţii de erori generalizate (*Generalised Error Distribution, GED*), având în vedere că distribuția seriilor nu este normală. Conform estimărilor, coeficientul *GED* a fost mai mic decât 2 ceea ce concordă cu ipoteza distribuţiei leptokurtotice a datelor.

Modelele *GARCH* estimate sunt prezentate în tabelele de mai jos.

#### **ATB –** *GARCH(1,1)*

Dependent Variable: DLN\_ATB Method: ML - ARCH (Marquardt) - Generalized error distribution (GED) Date: 06/19/07 Time: 20:47 Sample (adjusted): 2 2091 Included observations: 2090 after adjustments Convergence achieved after 369 iterations Variance backcast: ON  $GARCH = C(2) + C(3)*RESID(-1)^2 + C(4)*GARCH(-1)$ 

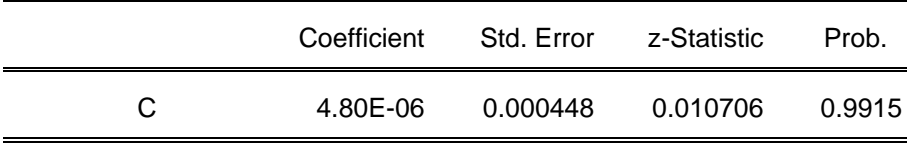

Variance Equation

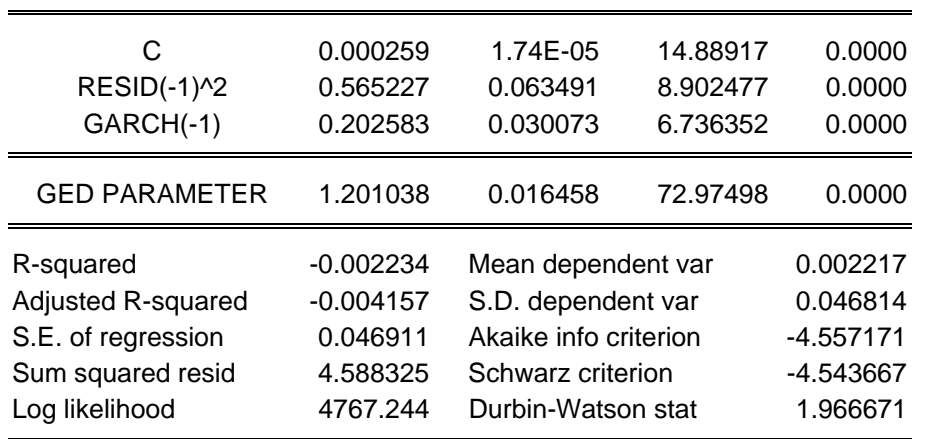

#### **IMP –** *TARCH(1,1,1)*

Dependent Variable: DLN\_IMP Method: ML - ARCH (Marquardt) - Generalized error distribution (GED) Date: 06/19/07 Time: 20:54 Sample (adjusted): 2 2091 Included observations: 2090 after adjustments Failure to improve Likelihood after 20 iterations Variance backcast: ON  $GARCH = C(2) + C(3)^*RESID(-1)^2 + C(4)^*RESID(-1)^2 * (RESID(-1) < 0)$  $+ C(5)$ \*GARCH(-1)

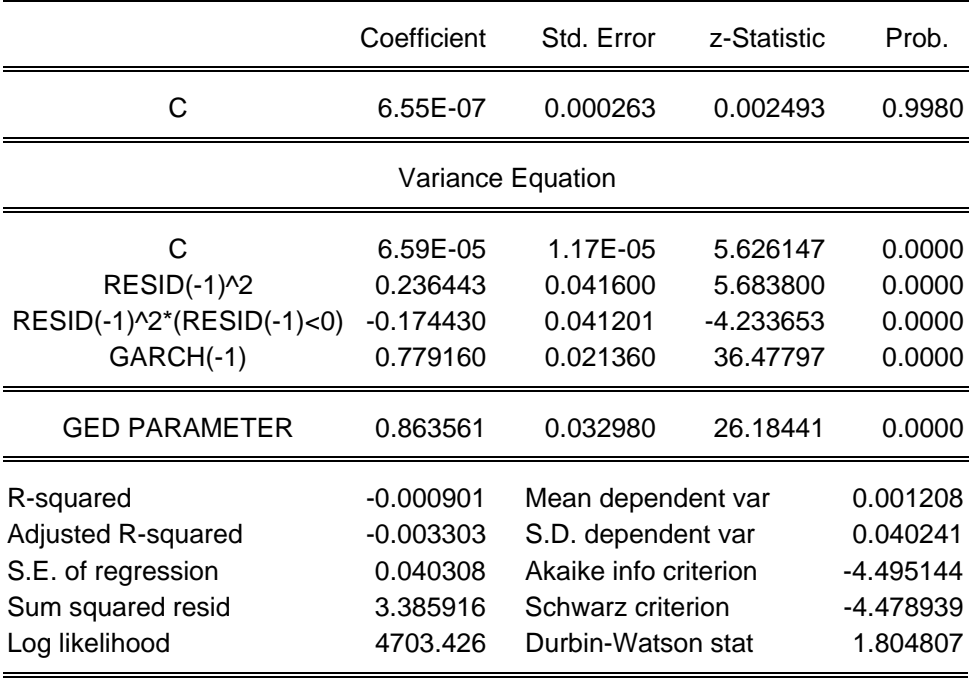

#### **TBM –** *TARCH(1,1,1)*

Dependent Variable: DLN\_TBM

Method: ML - ARCH (Marquardt) - Generalized error distribution (GED) Date: 06/19/07 Time: 20:57 Sample (adjusted): 2 2091 Included observations: 2090 after adjustments Convergence achieved after 31 iterations Variance backcast: ON  $GARCH = C(2) + C(3)*RESID(-1)^{2} + C(4)*RESID(-1)^{2}$  (RESID(-1)<0)

+ C(5)\*GARCH(-1)

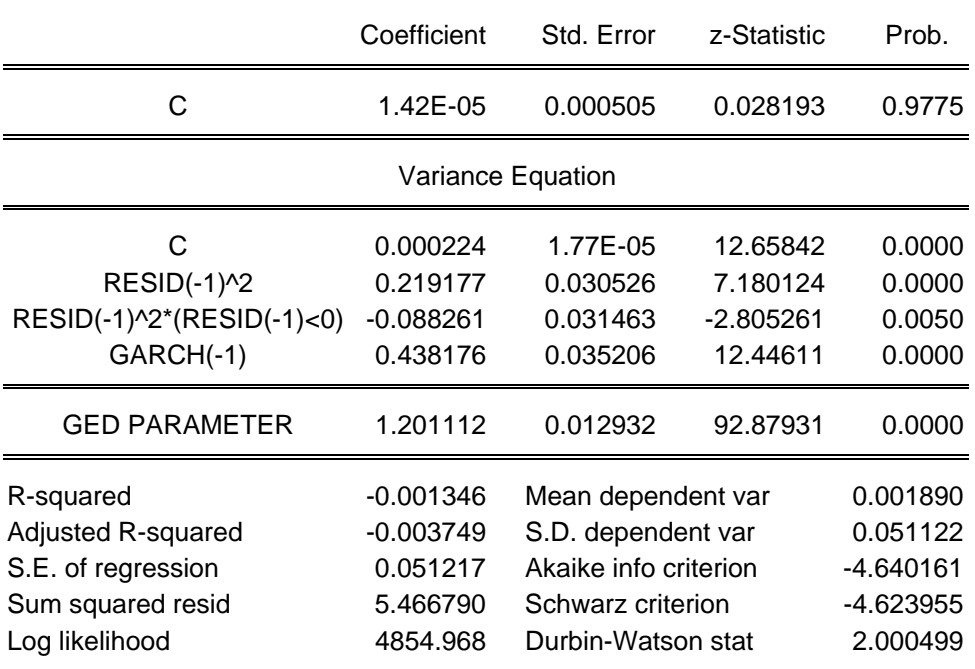

#### **TLV –** *GARCH(1,1)*

Dependent Variable: DLN\_TLV Method: ML - ARCH (Marquardt) - Generalized error distribution (GED) Date: 06/19/07 Time: 21:01 Sample (adjusted): 2 2091 Included observations: 2090 after adjustments Convergence achieved after 112 iterations Variance backcast: ON  $GARCH = C(2) + C(3)*RESID(-1)^2 + C(4)*GARCH(-1)$ 

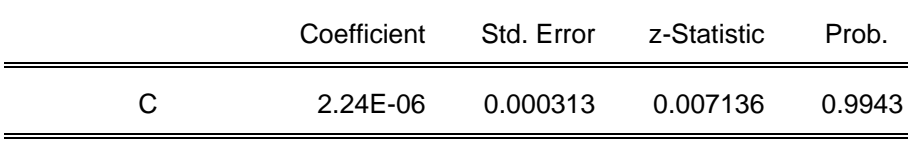

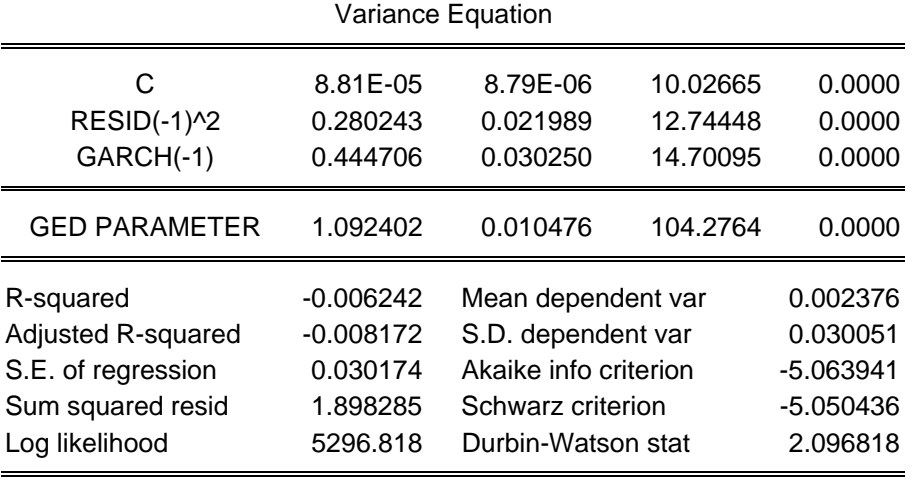

## **Portofoliu –** *EGARCH(1,1)*

Dependent Variable: DLN\_PORTOFOLIU Method: ML - ARCH (Marquardt) - Generalized error distribution (GED) Date: 06/19/07 Time: 21:03 Sample (adjusted): 2 2091 Included observations: 2090 after adjustments Convergence achieved after 38 iterations Variance backcast: ON LOG(GARCH) = C(2) + C(3)\*ABS(RESID(-1)/@SQRT(GARCH(-1))) + C(4)\*LOG(GARCH(-1))

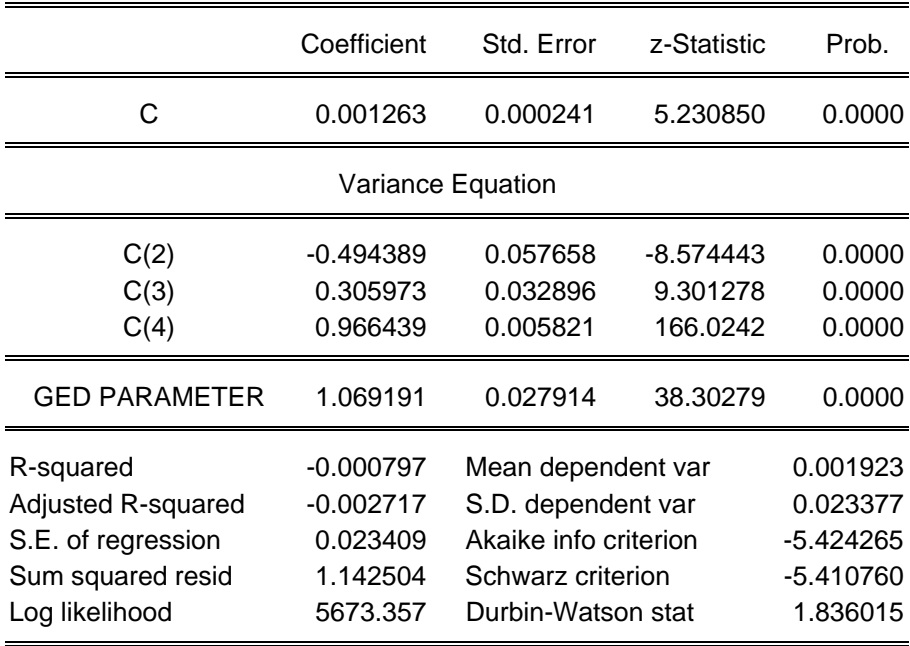

Volatilitatea pentru un orizont de 10 zile a fost calculată ca radical din suma varianţelor la momentele  $t, t+1, \ldots, t+9$ .

Volatilităţile pe un orizont de 10 zile seriilor şi ale portofoliului sunt prezentate în graficele de mai jos.

Pe baza acestei volatilităţi a fost calculată măsura *VaR* pentru un nivel de relevanţă de 1 la sută, conform relaţiei:

 $VaR = 2.32535 \cdot \sigma_{ARCH}$ ,

unde <sup>σ</sup> *ARCH* reprezintă volatilitatea portofoliului calculată prin modele *GARCH*, pentru un orizont de 10 zile.

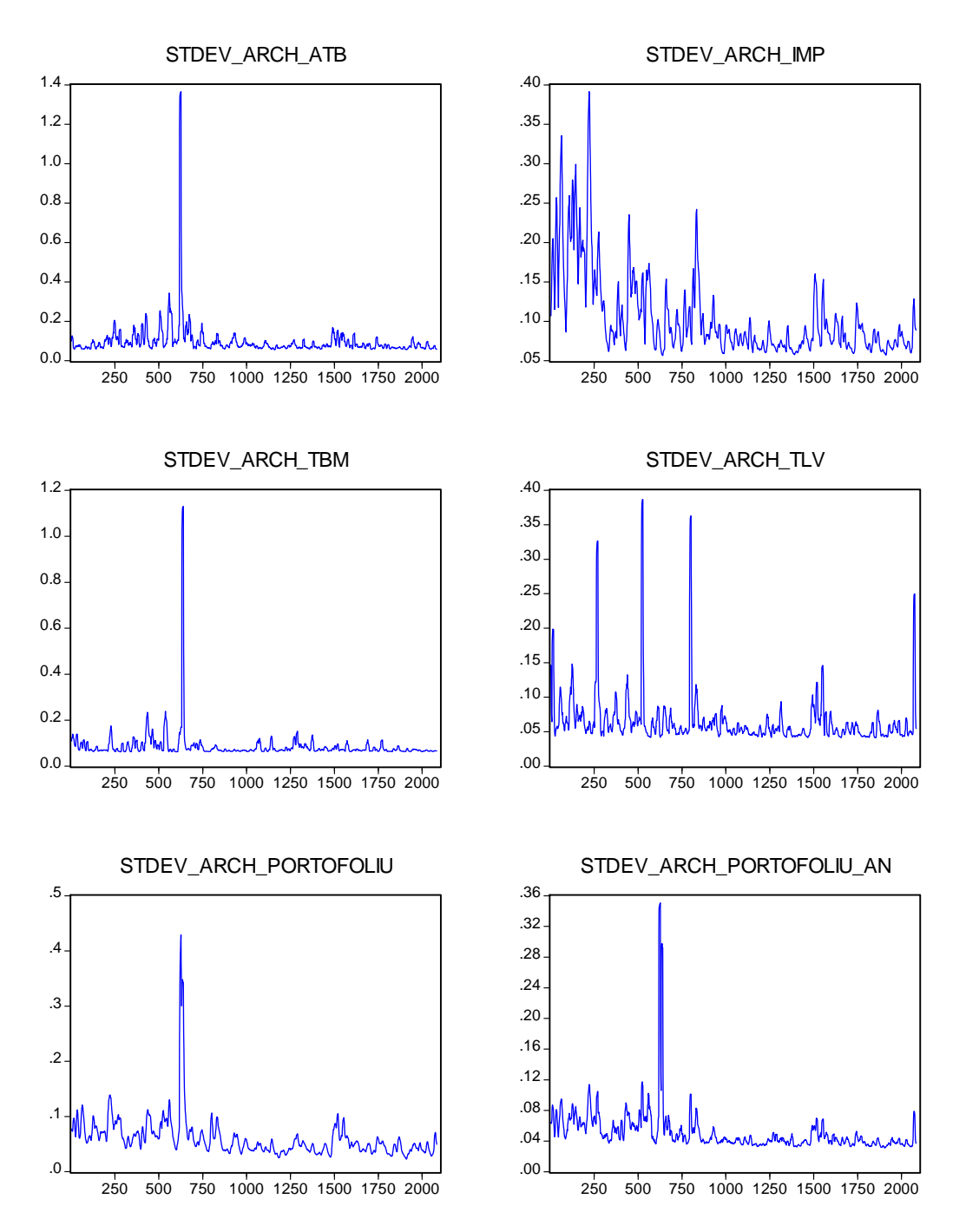

**Volatilitatea cursurilor acţiunilor şi a portofoliului calculată prin modele** *GARCH*

unde ST\_DEV\_ARCH\_PORTOFOLIU\_AN reprezintă volatilitatea portofoliului calculată prin metoda analitică, pe baza volatilităţilor celor patru acţiuni incluse în portofoliu și a coeficienților de corelație dintre acestea (considerați constanți pentru

perioada analizată), iar ST\_DEV\_ARCH\_PORTOFOLIU este volatilitatea portofoliului calculată printr-un model *GARCH* pentru randamentele portofoliului.

Măsurile *VaR* calculate pe baza celor cinci metodologii de mai sus sunt prezentate în graficele de mai jos împreună cu randamentele pe 10 zile ale portofoliului, înmulţite cu -1 pentru comparabilitate (cu măsurile *VaR*).

Conform rezultatelor:

- Modelul bazat pe *EWMA* a performat cel mai bine, în perioada analizată producând o singură eroare, în 1841 de observaţii (incadrându-se în nivelul de relevanţă de 1 la sută).
- De asemenea şi modelul pe bază de simulare istorică, modelul analitic şi modelele bazate pe estimarea volatilităţii prin modele *GARCH* se încadrează în nivelul de relevanţă de 1 la sută (au produs fiecare câte două erori în 1841 de observaţii pentru modelul analitica şi modelul istoric şi, respectiv, 2072 de observaţii pentru modelele *GARCH*). Dintre aceste patru modele se detaşează modelele bazate pe *GARCH*, care față de celelalte două implică cerințe de capital mai reduse.
- Dintre cele două modele *GARCH*, modelul bazat pe metoda analitică implică cerinţe de capital inferioare modelului *GARCH* aplicat randamentelor portofoliului, dar în acelaşi timp implică cerinţe de calcul superioare.

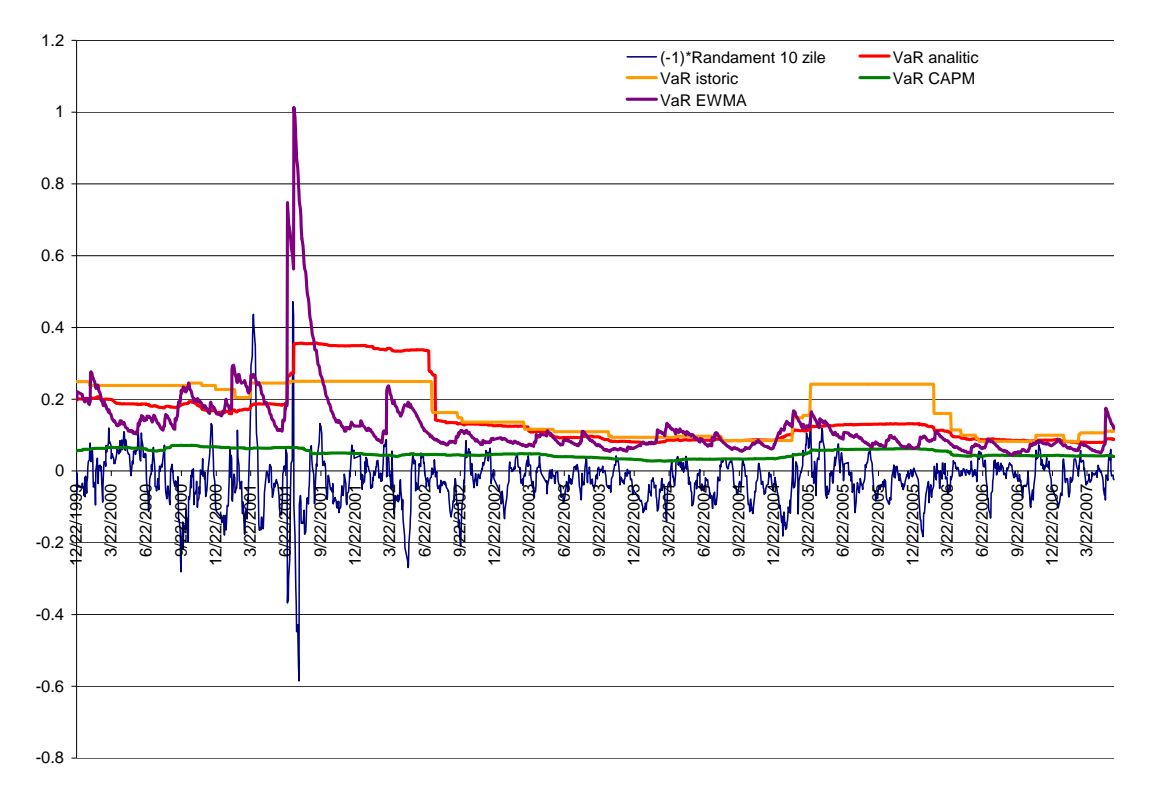

## **Măsurile** *VaR* **bazat pe mapare a poziţiilor, istoric, analitic şi** *EWMA*

**Măsurile VaR calculate pe bază de modele GARCH** 

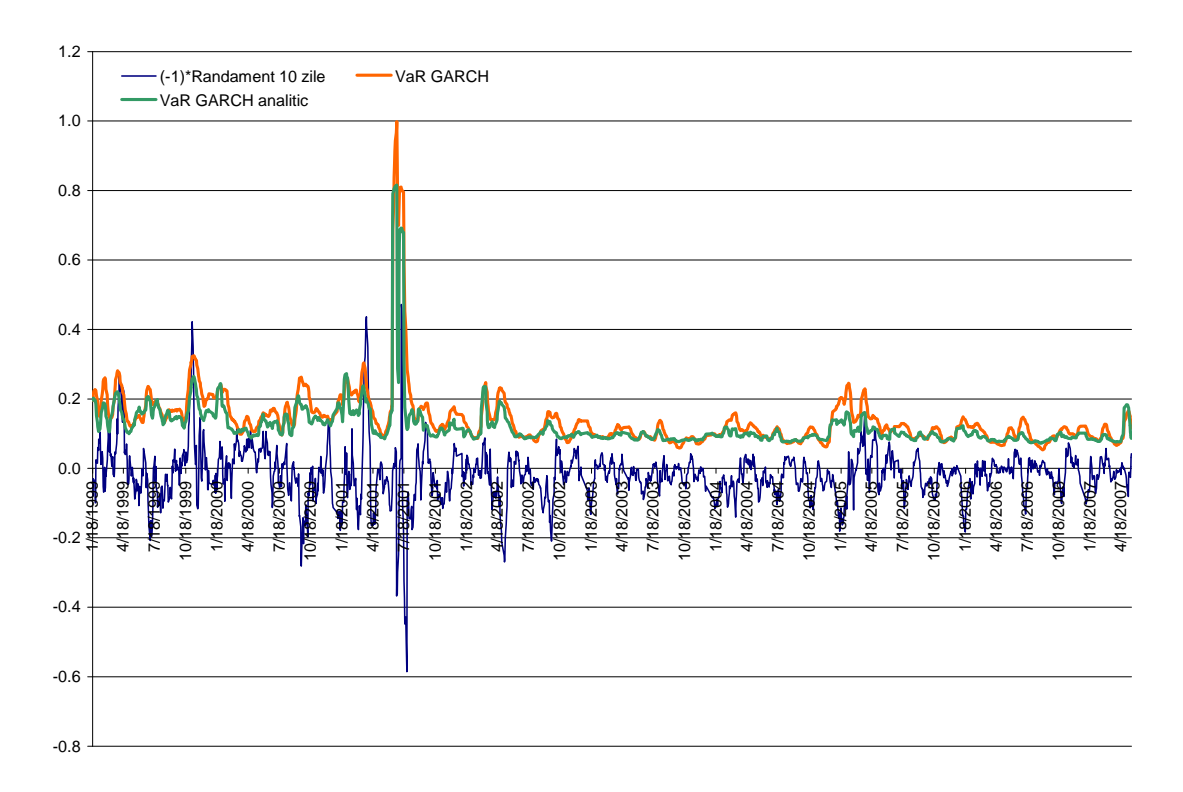

## <span id="page-35-1"></span><span id="page-35-0"></span>**8.Calculul VaR pentru un portofoliu de monede**

Considerând un portofoliu format din patru monede (CHF, EUR, GBP, USD) versus RON având ponderi: 40 la sută EUR, 20 la sută GBP, 20 la suta CHF şi 20 la sută USD, se calculează *VaR*-ul portofoliului pe baza metodologiilor descrise în Capitolul VIII. Calculul VaR va fi realizat pe date zilnice, perioada analizată fiind ianuarie 1999 – mai 2007.

Măsurile *VaR* calculate sunt: *VaR* analitic, *VaR* istoric, *VaR* pe baza de volatilitate *EWMA* şi *VaR* pe bază de volatilitate estimată prin modele *GARCH*.

Conform testului *ADF*, seriile randamentelor celor patru monede sunt staţionare, iar conform testului Jarque Berra seriile randamentelor nu au o distribuţie normală, distribuţia acestor serii fiind leptokurtotică.

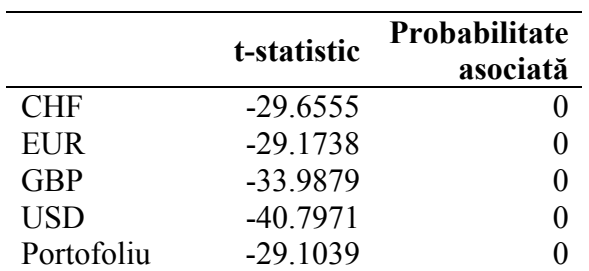

#### **Testul de staţionaritate ADF**

Valori critice asociate testului ADF

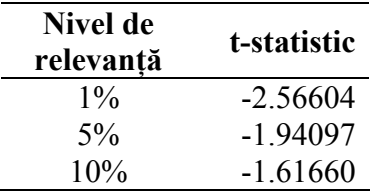

## **Testul Jarque-Berra**

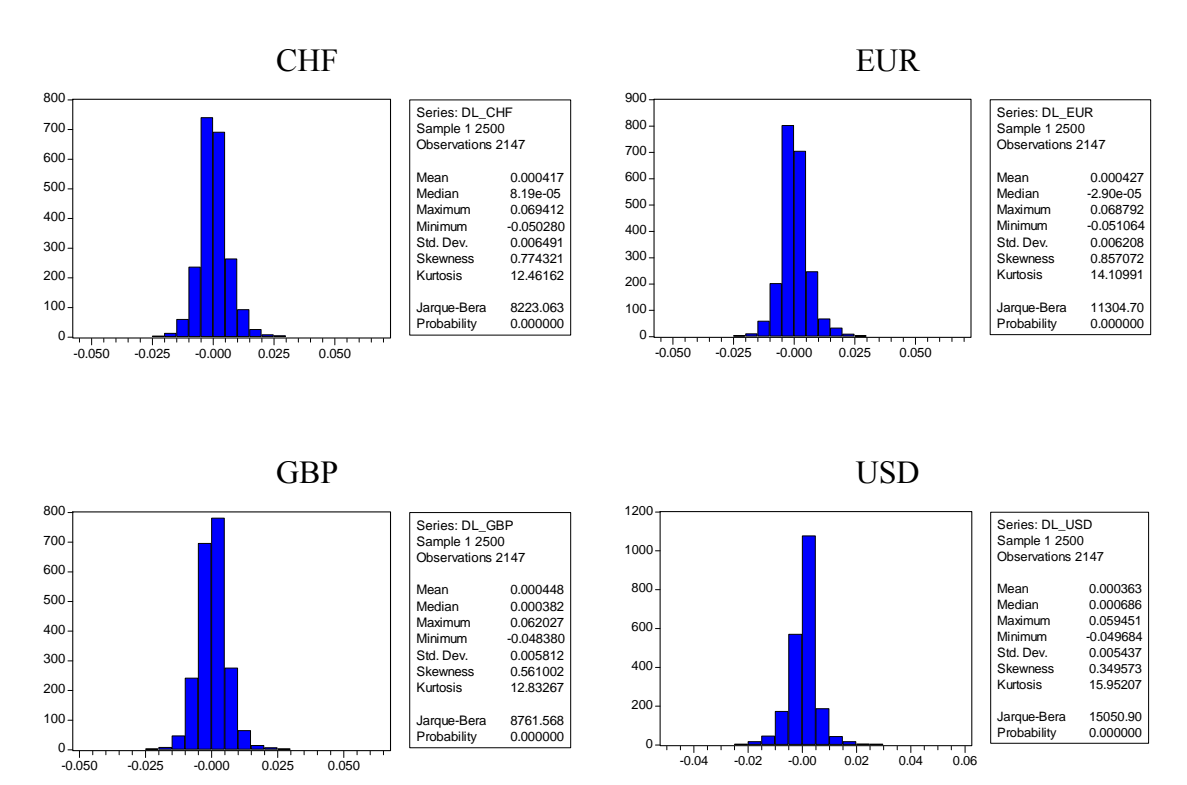

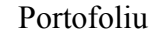

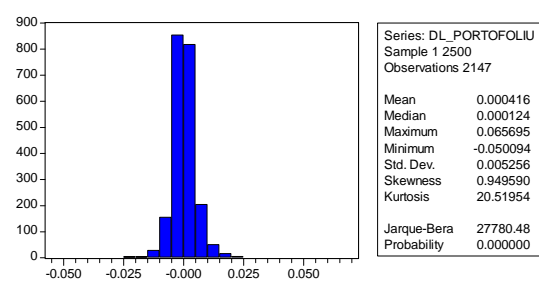

Cele patru momente ale distribuţiilor sunt prezentate în tabelul de mai jos. Ca urmare, măsurile *VaR* bazate pe ipoteza distributiei normale a seriilor pot subestima riscul.

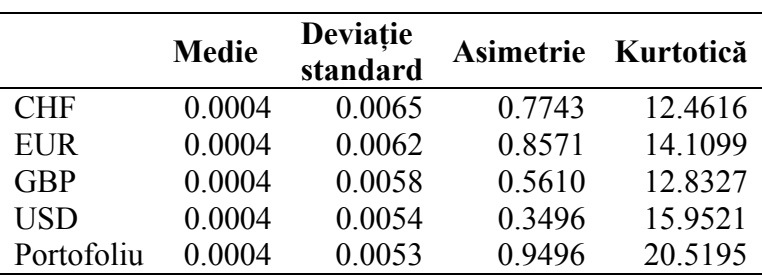

#### **Momentele distribuţiilor seriilor de randamente**

Matricea de corelație dintre cele patru monede calculată pe baza eșantionului de date pentru perioada analizată este:

|            | <b>CHF</b> | EUR  | <b>GBP</b> | USD  |
|------------|------------|------|------------|------|
| <b>CHF</b> |            | 0 94 | 0.70       | 0.40 |
| <b>EUR</b> | 0.94       |      | 0.72       | 0.42 |
| <b>GBP</b> | 0.70       | 0.72 |            | 0.58 |
| <b>USD</b> | 0.40       | 0.42 | 0.58       |      |

**Matricea de corelaţie a monedelor incluse în portofoliu** 

Evoluţia randamentelor zilnice pentru perioada analizată este prezentată în graficele de mai jos. Din grafice se observă fenomenul de *volatility clustering*, care considerat împreună cu distribuţia leptokurtotică a randamentelor, conduce la concluzia că măsurile *VaR* calculate pe baza ipotezei normalităţii datelor tind să subestimeze riscul. În această situaţie sunt recomandate măsurile *VaR* care ţin cont de volatilitatea variabilă a monedelor (*EWMA* şi *GARCH*).

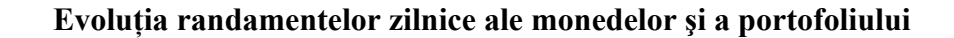

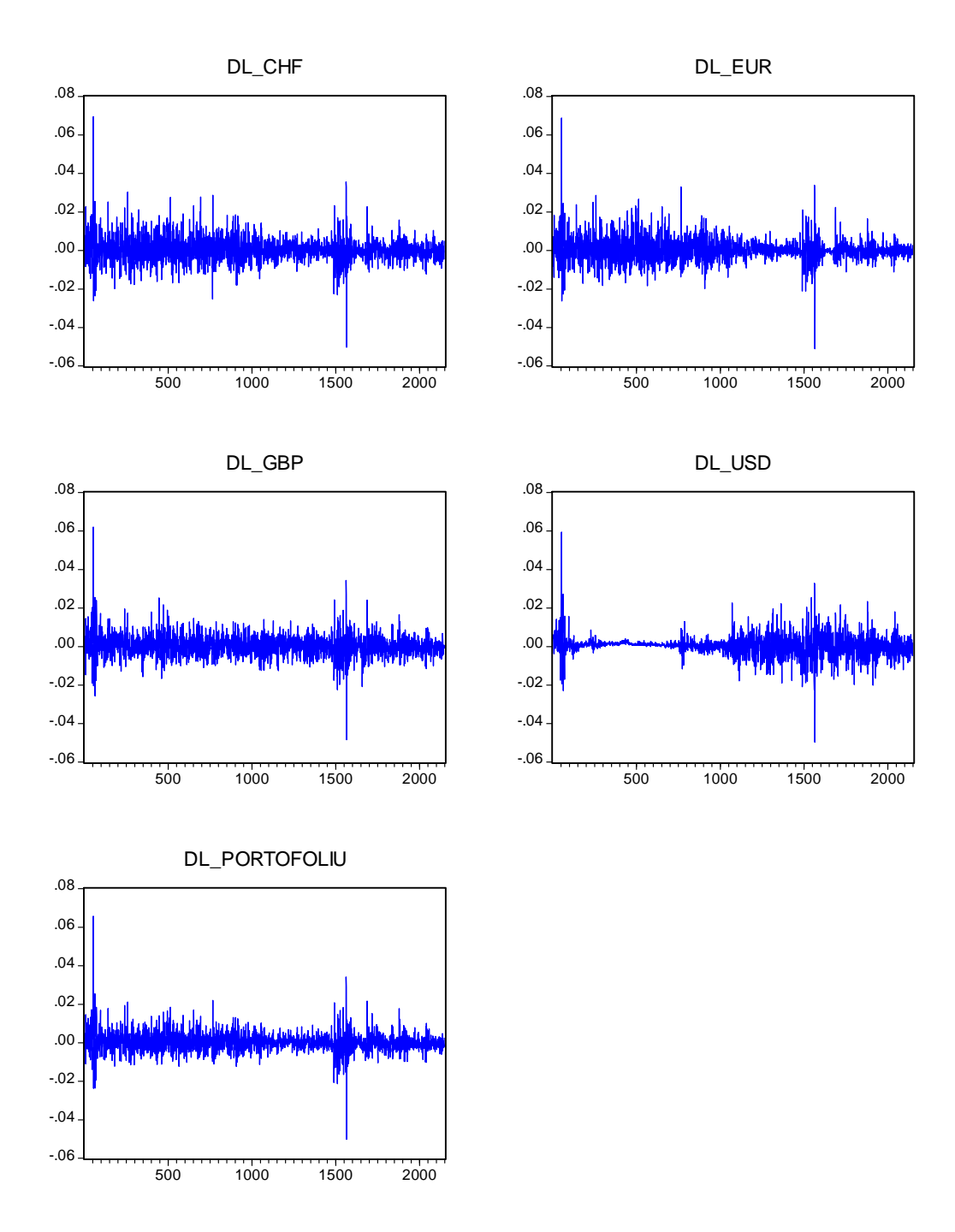

Pentru calculul *VaR* prin metoda analitică a fost calculată deviaţia standard a *P/L*-ului portofoliului de monede pe ultimele 250 de zile,  $\sigma_p$ , și pe baza acestei serii, considerând

o valoare a portofoliului de o unitate monetară (1 RON), un nivel de relevanţă de 1 la sută si un orizont de prognoză de 10 zile a fost generată măsura *VaR* pe baza relatiei  $VaR = 2.32635 \cdot \sigma_{n} \cdot \sqrt{10}$ .

Pentru calculul *VaR* prin simulare istorică, măsura *VaR* pentru un orizont de 10 zile a fost considerată percentila 1 la sută pentru seria de randamente zilnice ale portofoliului înmultită cu  $\sqrt{10}$ .

Pentru calculul *VaR* prin *EWMA*, luând în considerare un coeficient  $\lambda$  pentru date zilnice de 0,94, pornind, ca variabilă iniţială, de la abaterea medie pătratică istorică au fost generate seriile de volatilitate pentru cele patru monede, conform relaţiei

$$
\hat{\sigma}_t^2 = (1 - \lambda) r_{t-1}^2 + \lambda \hat{\sigma}_{t-1}^2,
$$

iar apoi, pe baza coeficientilor de corelatie istorici a fost calculată seria volatilității portofoliului. Seriile de volatilități *EWMA* sunt prezentate în graficele de mai jos.

Măsura *VaR* care încorporează volatilităţile calculate pe baza metodologiei *EWMA* a fost generată prin metoda analitică, orizontul de timp fiind de 10 zile, iar nivelul de relevanţă de 1 la sută.

Relatia de calcul pentru această măsură de *VaR* este:

 $VaR_{EWMA} = 2.32635 \cdot \sigma_{nEWMA} \cdot \sqrt{10}$ ,

unde σ<sub>p\_EWMA</sub> reprezintă volatilitatea portofoliului, calculată pe baza volatilității *EWMA* a celor patru monede.

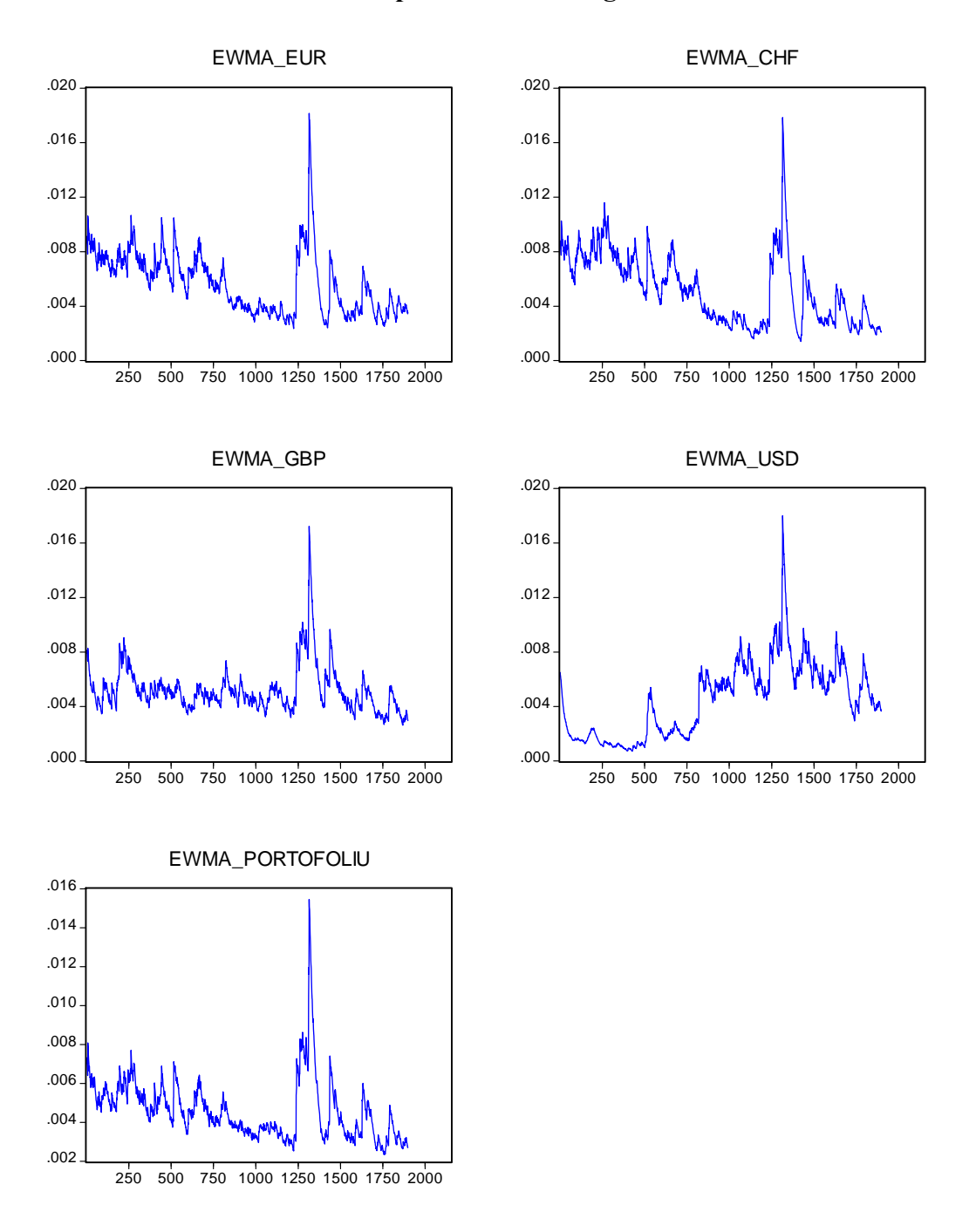

**Volatilitatea zilnică a seriilor de cursuri de schimb şi a portofoliului calculată pe baza metodologiei** *EWMA*

Pentru încorporarea volatilităţii calculate prin modele *GARCH*, a fost calculată volatilitatea seriilor randamentelor cursurilor de schimb şi a portofoliului prin modele *GARCH*, *EGARCH* şi *TARCH*, cu distribuţii de erori generalizate (*Generalised Error* 

*Distribution, GED*), având în vedere că distribuţia seriilor nu este normală. Conform estimărilor, coeficientul *GED* a fost mai mic decât 2 ceea ce concordă cu ipoteza distribuţiei leptokurtotice a datelor. Modelele *GARCH* estimate sunt prezentate în mai jos.

## **CHF -** *GARCH (1,1)*

Dependent Variable: DL\_CHF Method: ML - ARCH (Marquardt) - Generalized error distribution (GED) Sample (adjusted): 2 2148 Included observations: 2147 after adjustments Convergence achieved after 14 iterations Variance backcast: ON  $GARCH = C(2) + C(3)*RESID(-1)^2 + C(4)*GARCH(-1)$ 

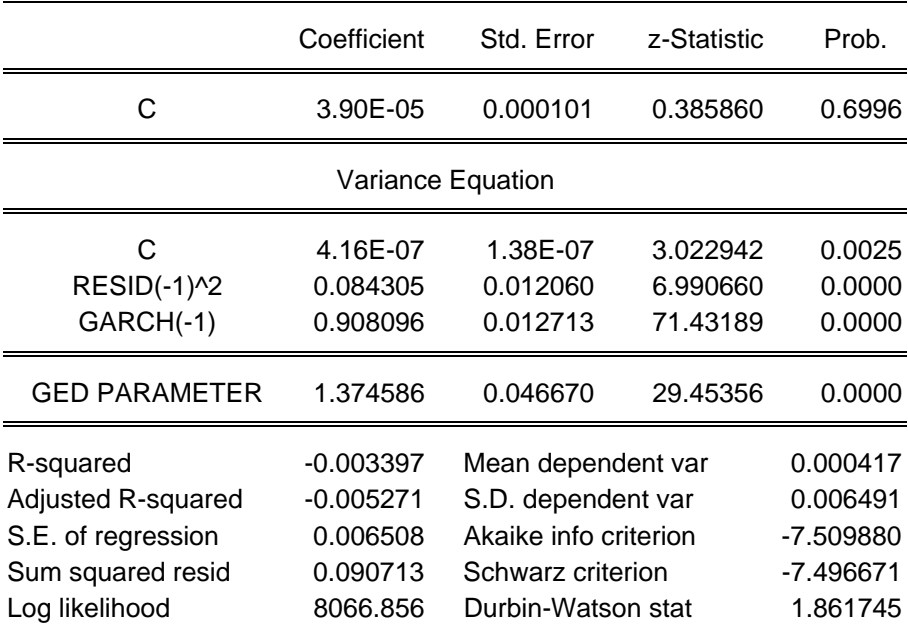

#### **EUR -** *EGARCH (2,1)*

Dependent Variable: DL\_EUR Method: ML - ARCH (Marquardt) - Generalized error distribution (GED) Sample (adjusted): 2 2148 Included observations: 2147 after adjustments Convergence achieved after 15 iterations Variance backcast: ON GED parameter fixed at 1.5 LOG(GARCH) = C(2) + C(3)\*ABS(RESID(-1)/@SQRT(GARCH(-1))) + C(4)\*ABS(RESID(-2)/@SQRT(GARCH(-2))) + C(5)\*RESID(-1) /@SQRT(GARCH(-1)) + C(6)\*LOG(GARCH(-1))

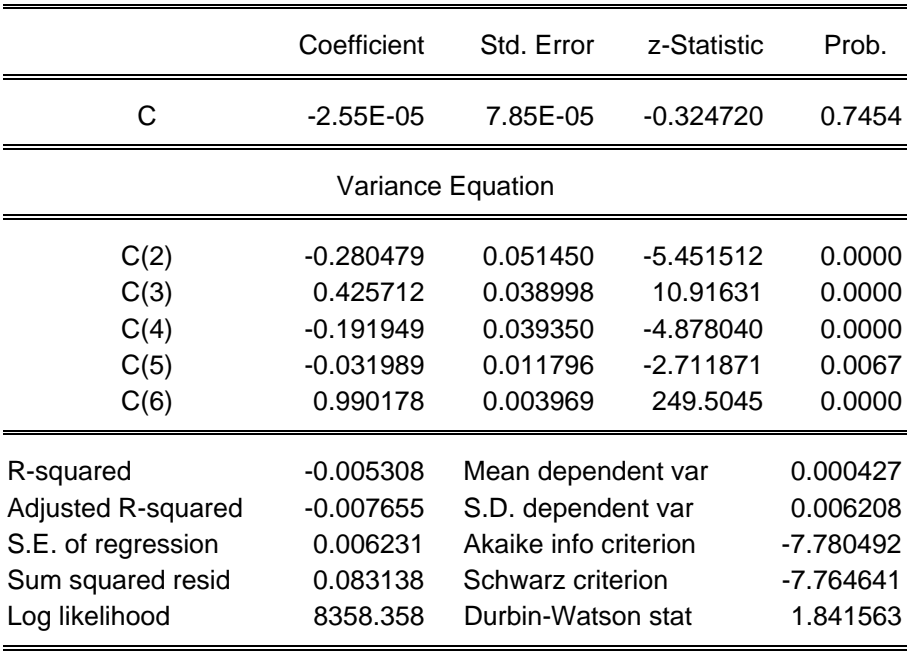

## **GBP -** *EGARCH (2,1)*

Dependent Variable: DL\_GBP

Method: ML - ARCH (Marquardt) - Generalized error distribution (GED) Sample (adjusted): 2 2148 Included observations: 2147 after adjustments Convergence achieved after 20 iterations Variance backcast: ON LOG(GARCH) = C(2) + C(3)\*ABS(RESID(-1)/@SQRT(GARCH(-1))) + C(4)\*ABS(RESID(-2)/@SQRT(GARCH(-2))) + C(5)\*LOG(GARCH(

-1))

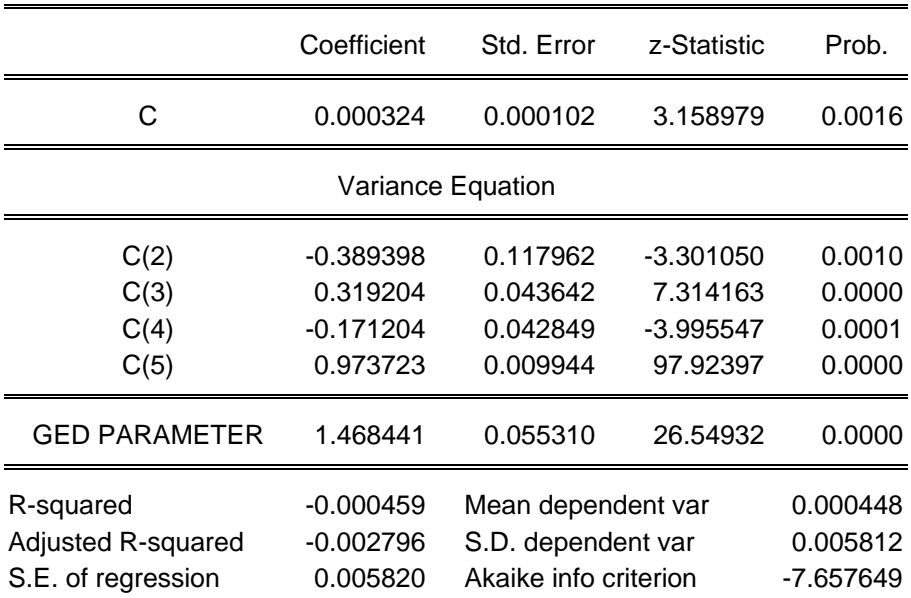

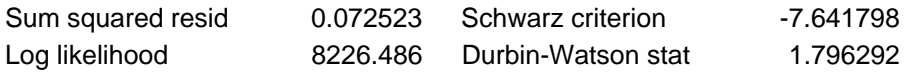

## **USD -** *EGARCH (2,1)*

Dependent Variable: DL\_USD Method: ML - ARCH (Marquardt) - Generalized error distribution (GED) Sample (adjusted): 2 2148 Included observations: 2147 after adjustments Convergence achieved after 28 iterations Variance backcast: ON LOG(GARCH) = C(2) + C(3)\*ABS(RESID(-1)/@SQRT(GARCH(-1))) + C(4)\*ABS(RESID(-2)/@SQRT(GARCH(-2))) + C(5)\*LOG(GARCH( -1))

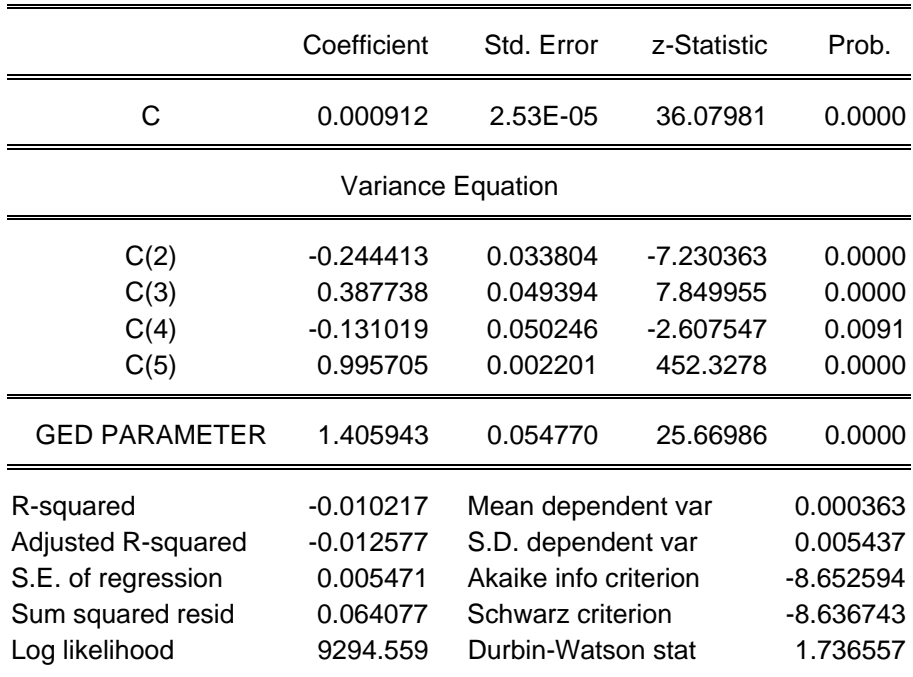

## **Portofoliu -** *TARCH (1,1,1)*

Dependent Variable: DL\_PORTOFOLIU Method: ML - ARCH (Marquardt) - Generalized error distribution (GED) Sample (adjusted): 2 2148 Included observations: 2147 after adjustments Convergence achieved after 14 iterations Variance backcast: ON  $GARCH = C(2) + C(3)*RESID(-1)^2 + C(4)*RESID(-1)^2 * (RESID(-1) < 0)$  $+ C(5)$ \*GARCH(-1)

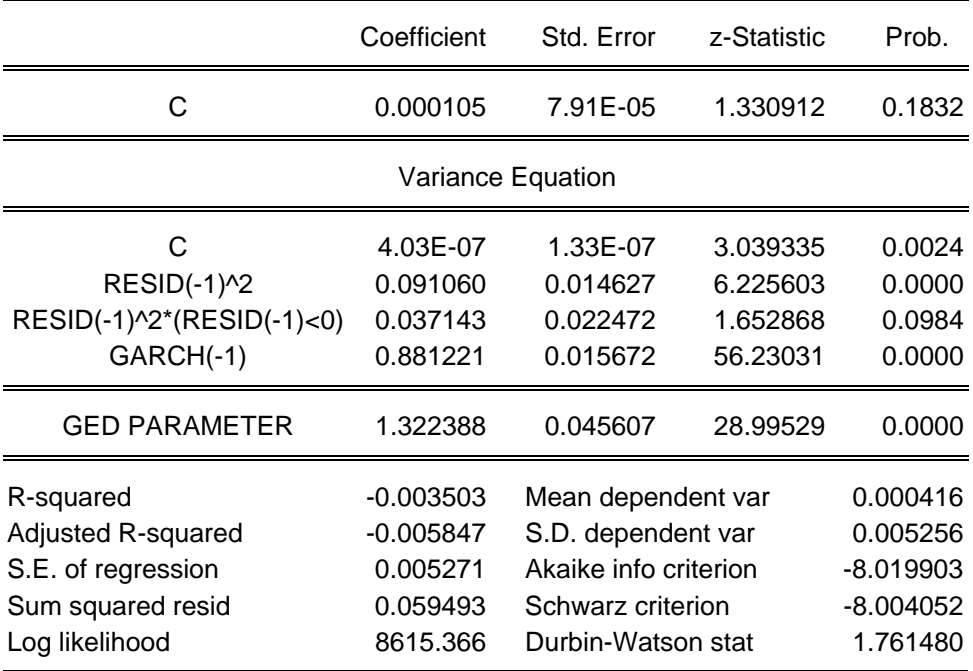

Volatilităţile pe un orizont de 10 zile seriilor şi ale portofoliului sunt prezentate în graficele de mai jos.

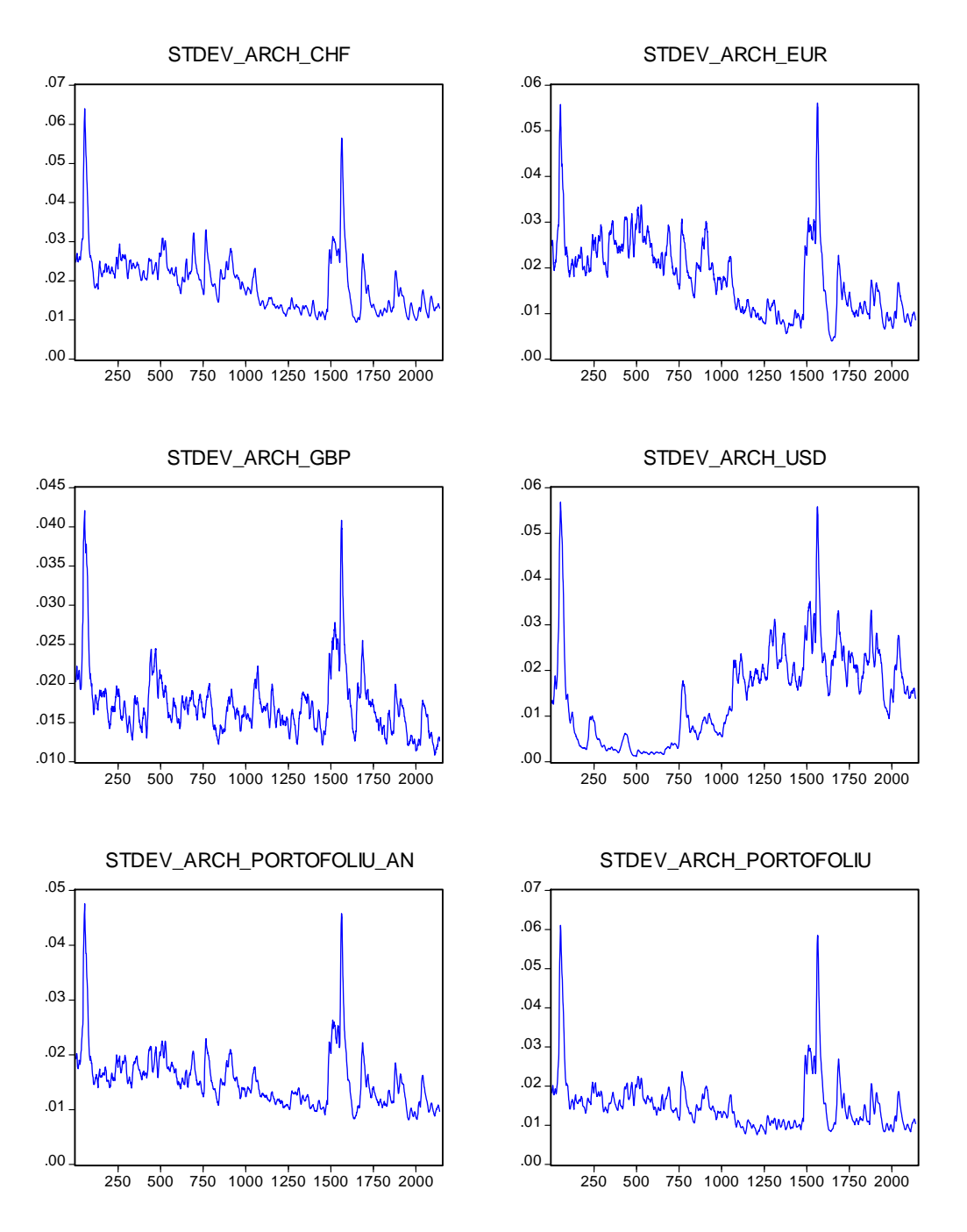

**Volatilitatea seriilor de cursuri de schimb şi a portofoliului calculată prin modele** *GARCH*

ST\_DEV\_ARCH\_PORTOFOLIU\_AN reprezintă volatilitatea portofoliului calculată prin metoda analitică, pe baza volatilităţilor monedelor incluse în portofoliu şi a coeficienţilor de corelaţie dintre acestea (consideraţi constanţi pentru perioada analizată), iar

ST DEV ARCH PORTOFOLIU este volatilitatea portofoliului calculată printr-un model *GARCH* pentru randamentele portofoliului.

Specificatia modelelor *ARCH* utilizate a fost aleasă functie de testele de autocorelatie a erorilor (modelele să nu prezinte autocorelaţie), testele de autocorelaţie a erorilor pătratice (să nu existe termeni *ARCH* suplimentari), suma şi semnul coeficienţilor *ARCH* şi *GARCH* (să nu existe procese *ARCH* integrate iar volatilitatea să fie strict mai mare decât zero).

Volatilitatea pentru un orizont de 10 zile a fost calculată ca radical din suma varianţelor la momentele  $t, t+1, \ldots, t+9$ .

Pe baza acestei volatilități a fost calculată măsura *VaR* pentru un nivel de relevanță de 1 la sută, conform relației:

$$
VaR=2.32535\cdot\sigma_{ARCH},
$$

unde <sup>σ</sup> *ARCH* reprezintă volatilitatea portofoliului calculată prin modele *GARCH*, pentru un orizont de 10 zile.

Măsurile *VaR* calculate pe baza celor patru metodologii de mai sus sunt prezentate în graficele de mai jos împreună cu randamentele pe 10 zile ale portofoliului de valute, înmulţite cu -1 pentru comparabilitate (cu măsurile *VaR*).

Conform rezultatelor:

- **Modelul pe bază de volatilitate calculată prin** *EWMA* **tinde să subestimeze riscul** portofoliului,
- Modelul pe bază de simulare istorică și modelul analitic estimează bine cerințele de capital în perioadele cu volatilitate redusă. În perioada cu volatilitate ridicată, oct. 2004 – feb. 2005 acestea subestimează riscul.
- Măsurile *VaR* care au la bază modele *GARCH*, datorită caracteristicii *forward looking* a acestora, se comportă bine şi în perioadele cu volatilitate ridicată.

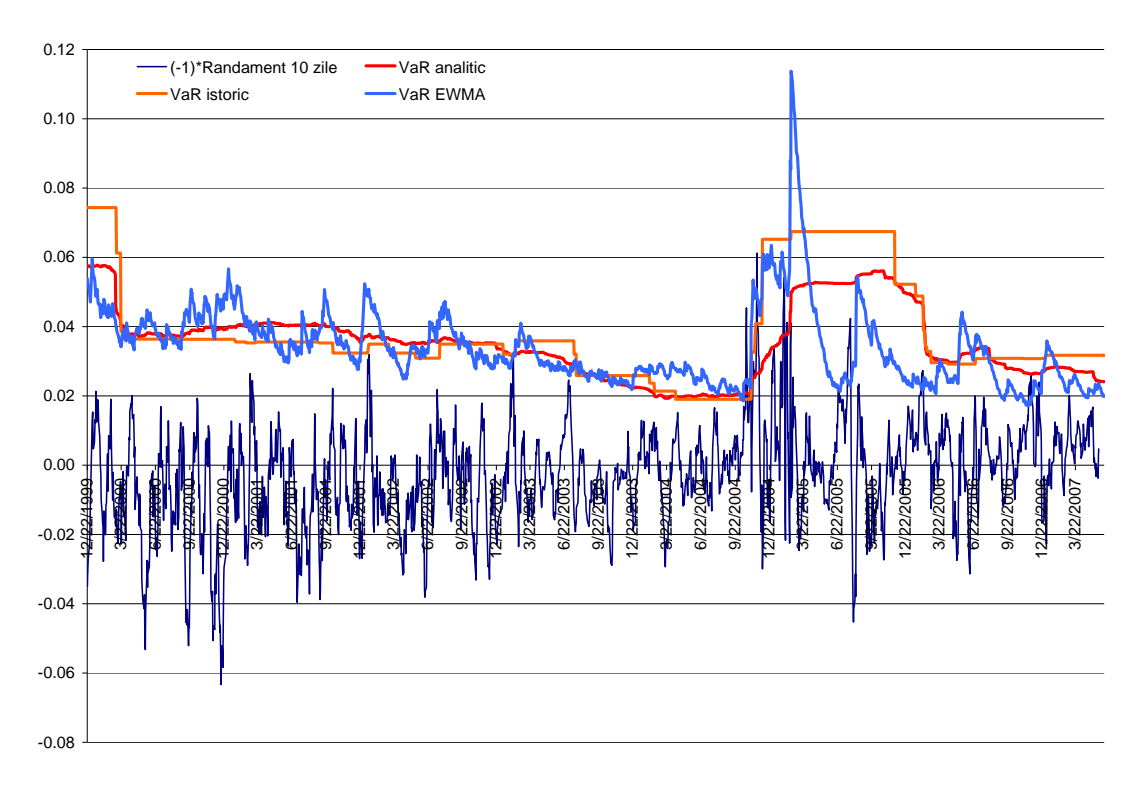

## **Măsurile** *VaR* **istoric, analitic şi** *EWMA*

 *Măsurile VaR calculate pe bază de modele GARCH* 

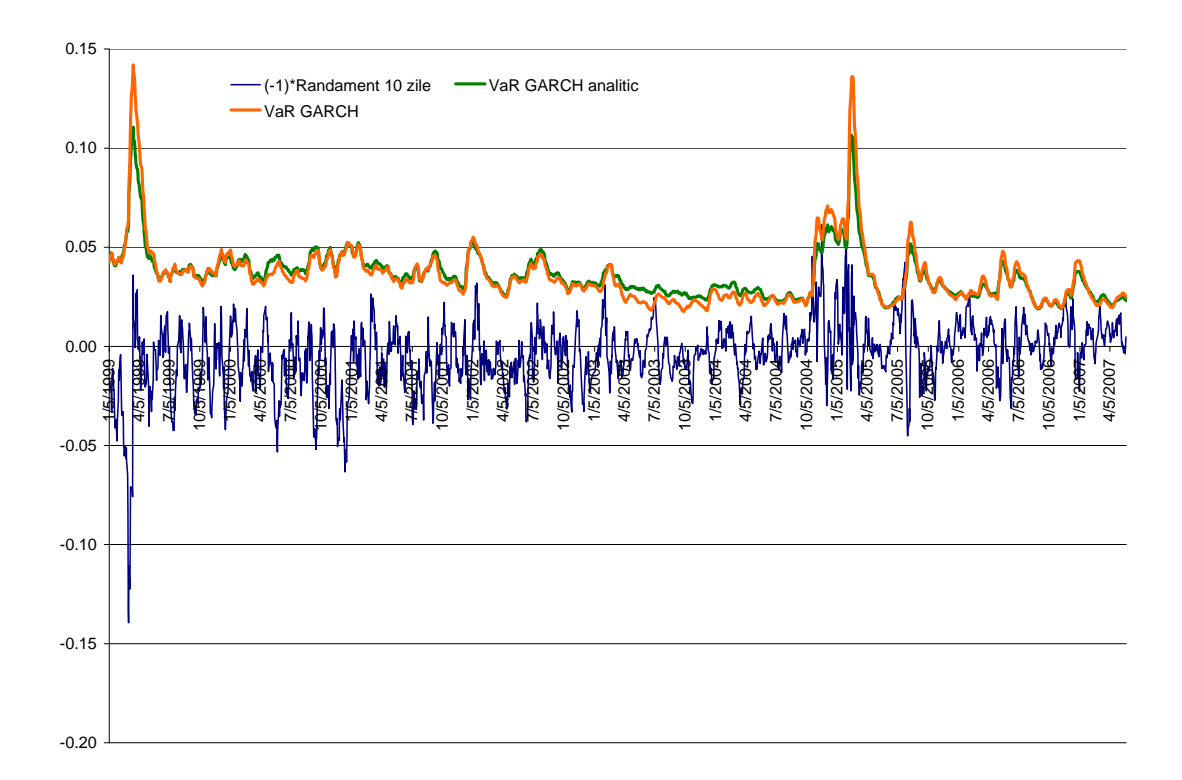

## <span id="page-48-1"></span><span id="page-48-0"></span>**9.Calculul VaR pentru un portofoliu de opţiuni**

Pentru calculul *VaR* pentru un portofoliu de opțiuni, a fost construit un portofoliu, cu opţiuni pe cursul de schimb *EUR/RON plain vanilla*, digitale, asiatice şi bariere, măsurile *VaR* folosite fiind maparea pe baza metodologiei delta-gamma şi simularea.

Portofoliul de opțiuni construit este prezentat în tabelul de mai jos.

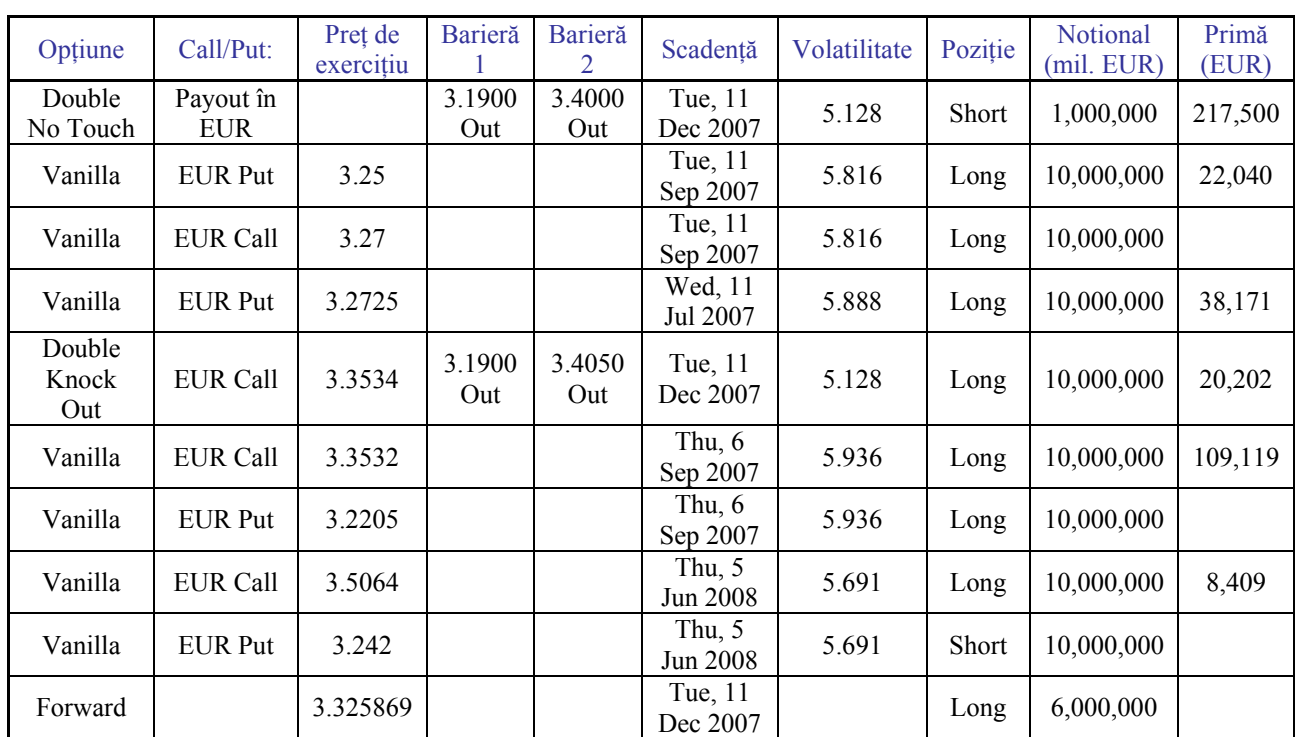

## **Portofoliul de opţiuni**

Senzitivitățile portofoliului de opțiuni, calculate în euro, sunt prezentate în tabelul de mai jos.

#### **Indicatorii de senzitivitate ai portofoliului de opţiuni**

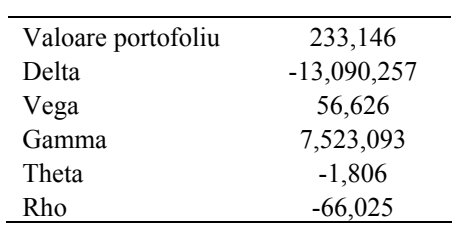

Scadența medie a portofoliului, calculată ca sumă ponderată a scadențelor funcție de notional, este de aproximativ 6 luni.

În cazul metodologiei bazată pe simulare, funcţie de volatilitatea cursului *EUR/RON* şi a volatilităţii volatilităţii cursului *EUR/RON* s-au calculat intervalele de variaţie, cu un orizont de o zi, cu o probabilitate de 99 la sută, a cursului de schimb şi a volatilităţii cursului de schimb aferentă scadenței medii a portofoliului. Apoi, pe baza celor două intervale de variație au fost generate scenarii de evoluție a cursului de schimb și a volatilităţii acestuia. Pentru fiecare scenariu a fost calculat *P/L*-ul portofoliului de opţiuni. Măsura *VaR* pentru portofoliu, pentru un orizont de o zi, cu nivel de relevanţă de 1 la sută a fost considerată ca fiind cea mai mare pierdere înregistrată de portofoliu.

Pentru calculul volatilității cursului de schimb și a volatilității volatilității a fost utilizată seria de date de curs BNR *EUR/RON* pentru perioada mai 2005 – mai 2007. Volatilitatea istorică a cursului de schimb este prezentată în graficul de mai jos.

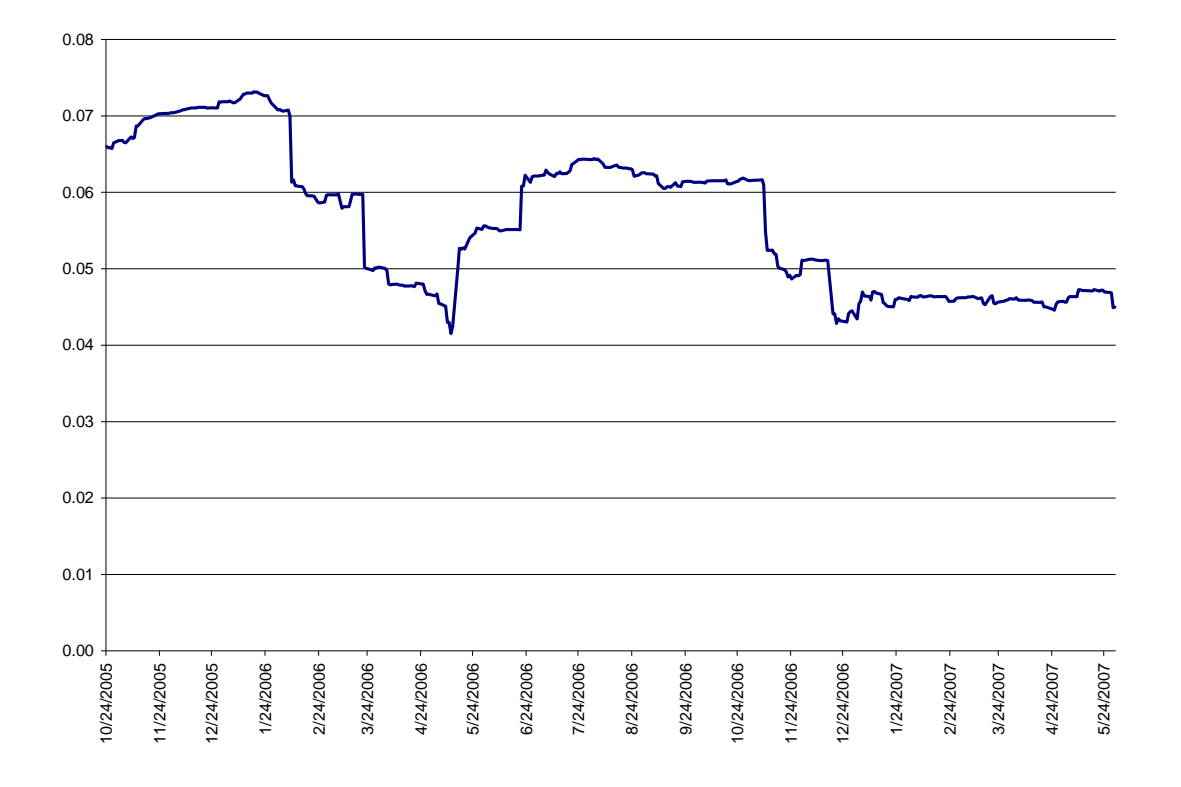

**Volatilitatea istorică a cursului EUR/RON în perioada oct. 2005 – mai. 2007** 

În vederea simulării, abaterea medie pătratică a cursului de schimb pentru un orizont de o zi, a fost considerată ultima observație a seriei de volatilitate istorică, 4,5 la sută iar abaterea medie pătratică, pentru un orizont de o zi, a volatilităţii cursului de schimb, de 1,54 la sută.

Funcție de aceste date, pentru un orizont de o zi și un nivel de relevanță de 1 la sută, a fost calculat *P/L*-ul portofoliului pentru scenariile de curs de schimb şi volatilitate, prezentat în tabelul de mai jos.

|                     | <b>Spot</b>       | 2.9651     | 3.0452    | 3.1254    | 3.2055    | 3.2856     | 3.3658   | 3.4459  |
|---------------------|-------------------|------------|-----------|-----------|-----------|------------|----------|---------|
| <b>Volatilitate</b> | Evolutie<br>spot  | $-7.50\%$  | $-5.00\%$ | $-2.50\%$ | $0.00\%$  | $2.50\%$   | $5.00\%$ | 7.50%   |
| 1.00                | P/I<br>portofoliu | $-163,961$ | $-47.630$ | 46.837    | 30.829    | $-46,393$  | 378,435  | 801,353 |
| 0.50                |                   | $-158,439$ | $-40.251$ | 54,270    | 16,993    | $-111,380$ | 361,741  | 787,315 |
| 0.00                |                   | $-150.314$ | $-32,585$ | 62,634    |           | $-189,498$ | 345,194  | 770,568 |
| $-0.50$             |                   | $-141,721$ | $-24,785$ | 71,964    | $-18,944$ | $-280,177$ | 316,657  | 754,729 |
| $-1.00$             |                   | $-148,734$ | $-31,030$ | 64,428    | $-4,330$  | $-206,018$ | 339,831  | 767,126 |

*P/L* **portofoliu opţiuni funcţie de curs şi volatilitate** 

Măsura *VaR* pentru un orizont de o zi și cu un nivel de relevanță de 1 la sută reprezintă valoarea cea mai mică a *P/L*-ului, respectiv 280 177 EUR.

În cazul calculului *VaR* prin maparea poziţiilor, considerând ca portofoliu a fost delta *hedge*-uit printr-un contract forward, delta portofoliului de opţiuni este 0, măsura *VaR* este:

$$
VaR \approx \delta Z_{\alpha} \sigma S - \frac{1}{2} \gamma (Z_{\alpha} \sigma S)^2,
$$

unde:

S reprezintă cursul de schimb spot EUR/RON,

 $\delta$  – delta portofoliului de opțiuni,

- $\gamma$  gamma portofoliului de opțiuni,
- $\sigma$  deviația standard a randamentelor cursului spot EUR/RON.

Ca urmare, măsura *VaR* a portofoliului de opţiuni este 423 213 EUR.

#### <span id="page-51-1"></span><span id="page-51-0"></span>**Bibliografie**

- [1] Alexander, C (2001) "Market Models: A Guide to Financial Data Analysis", Whiley.
- [2] Alexander, Carol și Elizabeth Sheedy, editori, (2004) "The Professional Risk Manager's Handbook. Volume I: Finance Theory, Financial Instruments and Markets", PRMIA Publications.
- [3] Alexander, Carol și Elizabeth Sheedy, editori, (2004) "The Professional Risk Manager's Handbook. Volume II: Mathematical Foundations of Risk Measurement", PRMIA Publications.
- [4] Alexander, Carol și Elizabeth Sheedy, editori, (2004) "The Professional Risk Manager's Handbook. Volume III: Risk Management Practices", PRMIA Publications.
- [5] Basle Committee of Banking Supervision (1996) "Amendment to the Capital Accord to Incorporate Market Risks".
- [6] Bollerslev, T (1990) "Modelling the Coherence in Short-run Nominal Exchange Rates: A Multivariate Generalised ARCH Model", Review of Economics and Statistics, 72, pp 498-505.
- [7] Crouhy, Michel, Dan Galai şi Robert Mark (2001) "Risk Management", McGraw-Hill.
- [8] Engle, Robert F., editor, (1995) "ARCH. Selected Readings", Oxford University Press.
- [9] Hamilton, James D. (1994) "Time Series Analysis", Princeton University Press.
- [10] J. P. Morgan/Reuters (1996) "RiskMetrics Technical Document, Fourth Edition".
- [11] Jorion, Philippe (2003) "Financial Risk Manager Handbook, Second Edition", John Wiley & Sons